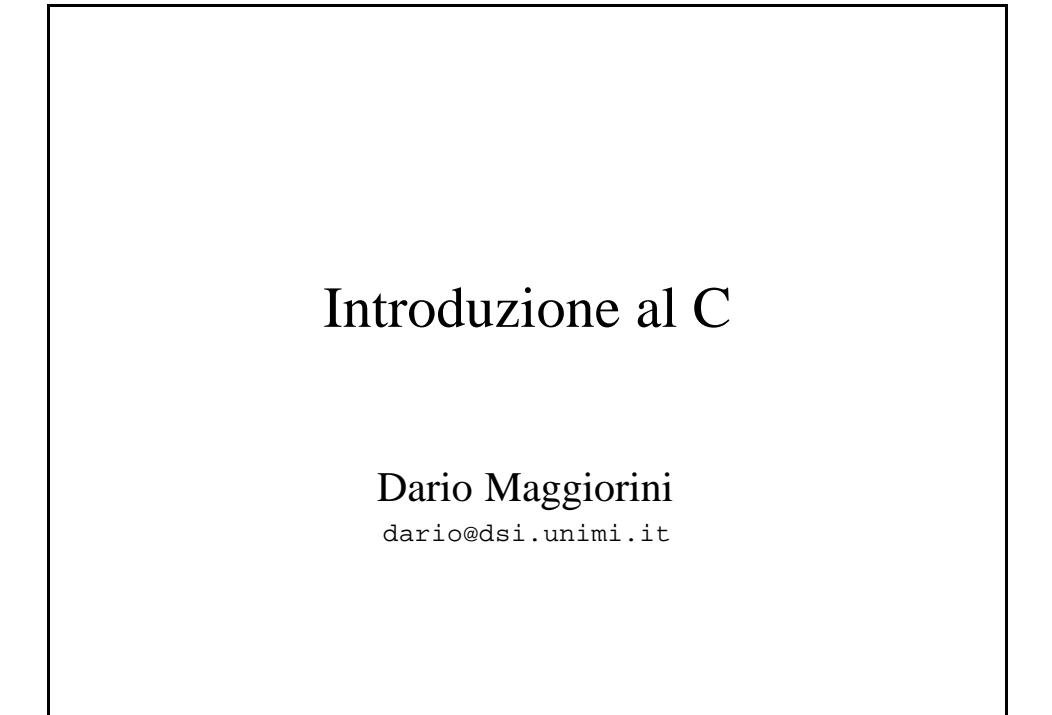

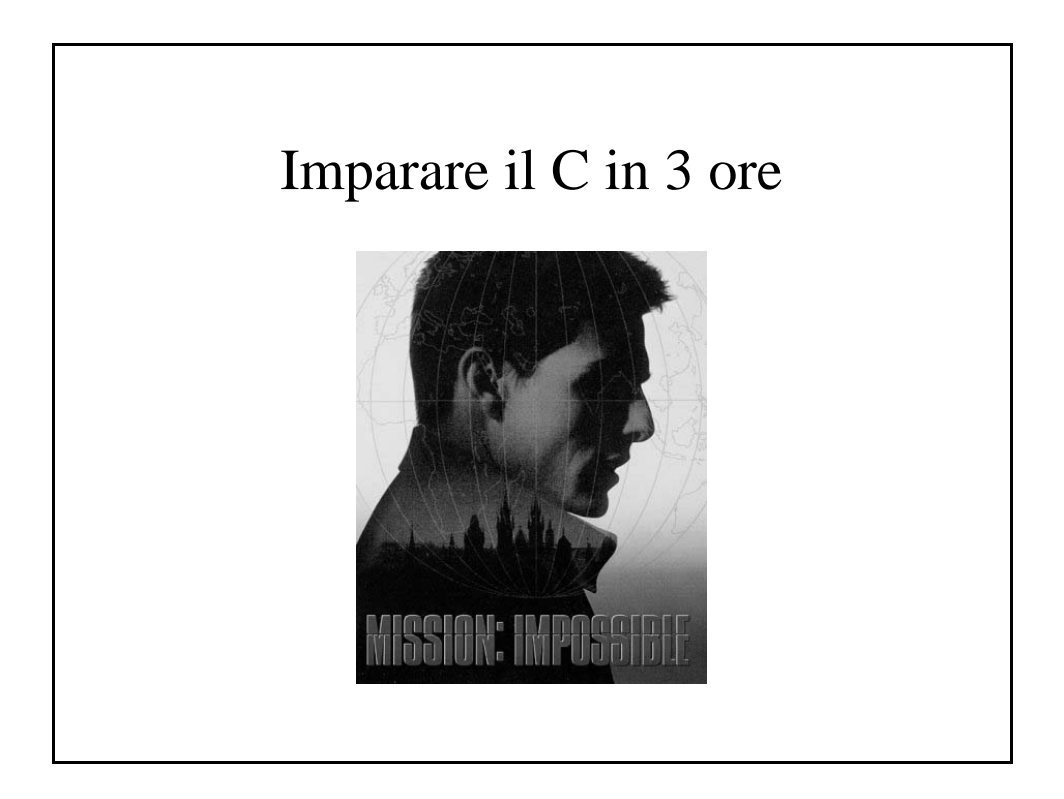

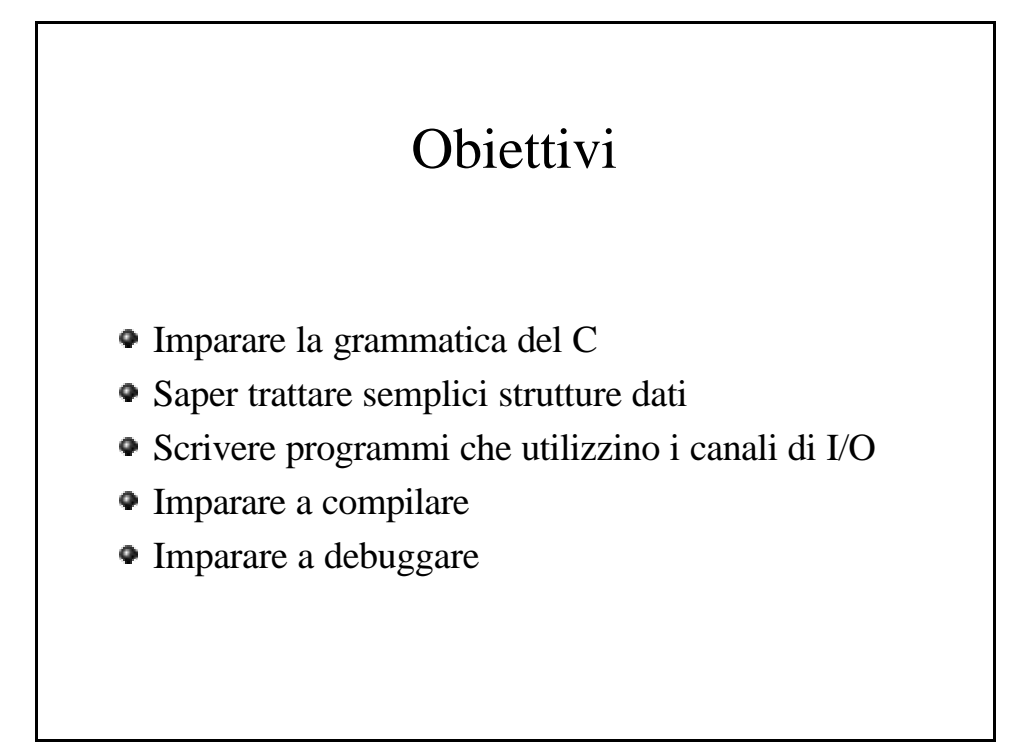

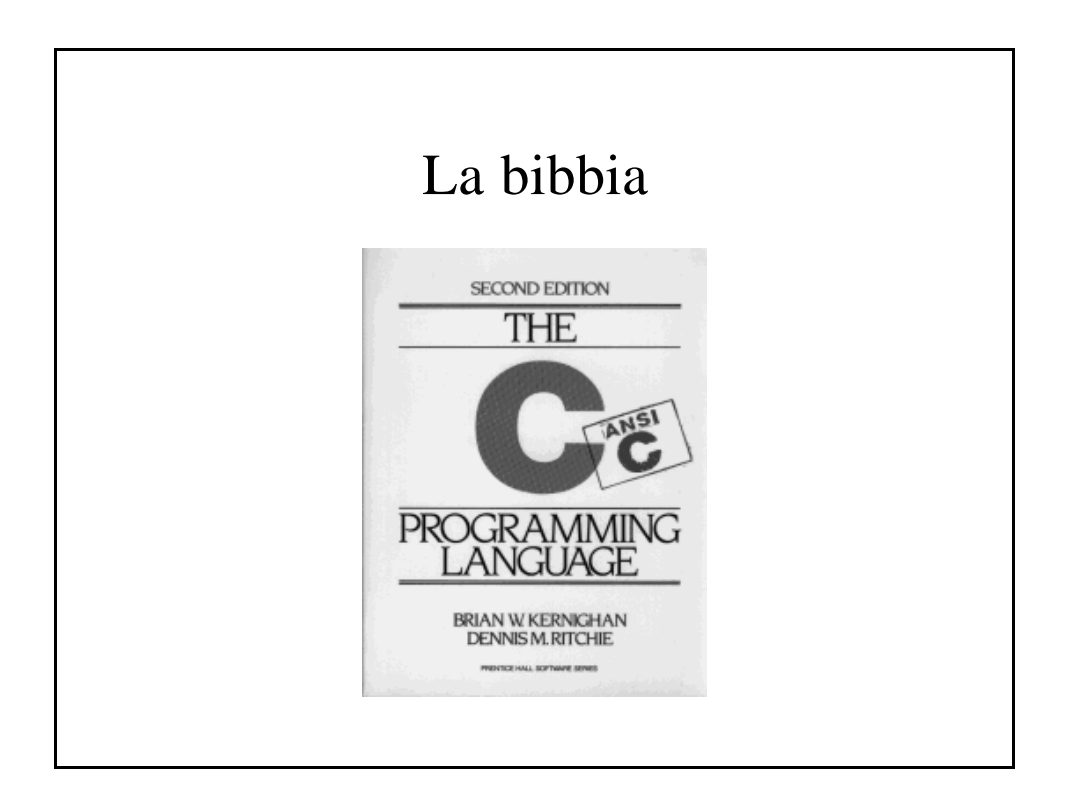

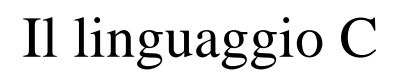

- Tipi base: costanti e variabili
- Strutture e unioni
- Operatori ed espressioni
- Assegnamenti e conversioni
- Strutture di controllo
- Vettori / Puntatori
- Stringhe
- Funzioni

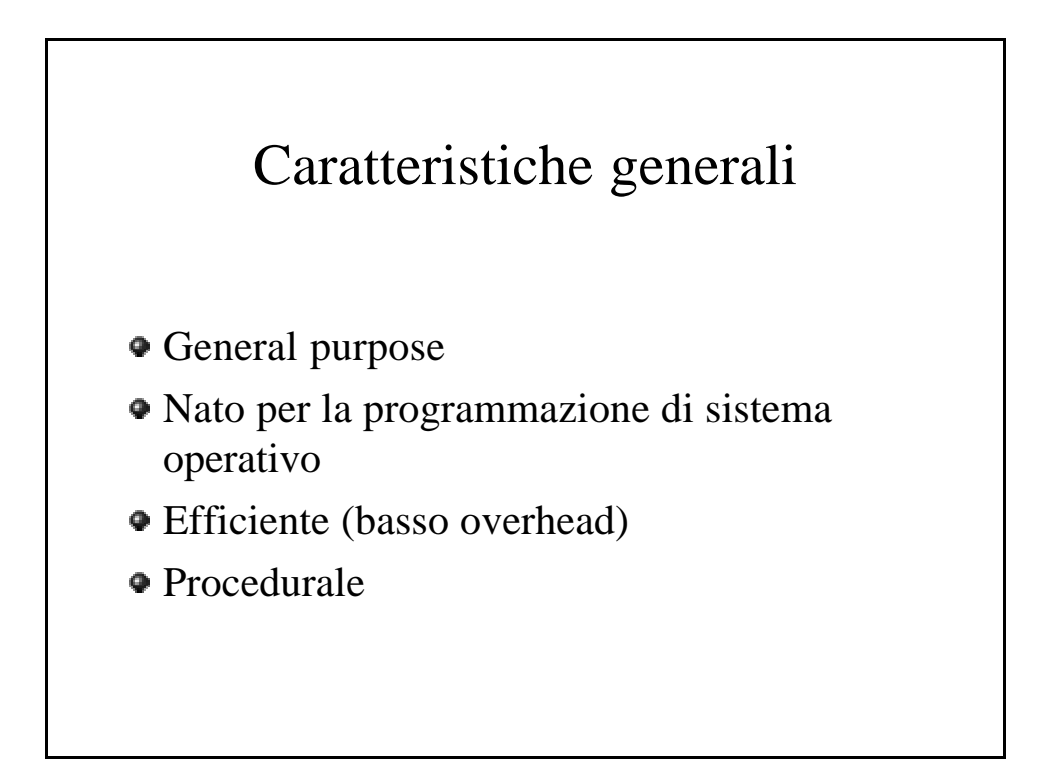

## La filosofia

- Fidati del programmatore
- Non impedire nulla
- Mantieni il linguaggio sintetico e semplice
- Fornisci un modo solo per fare una operazione
- Fallo in modo efficiente, anche se la portabilità non è garantita

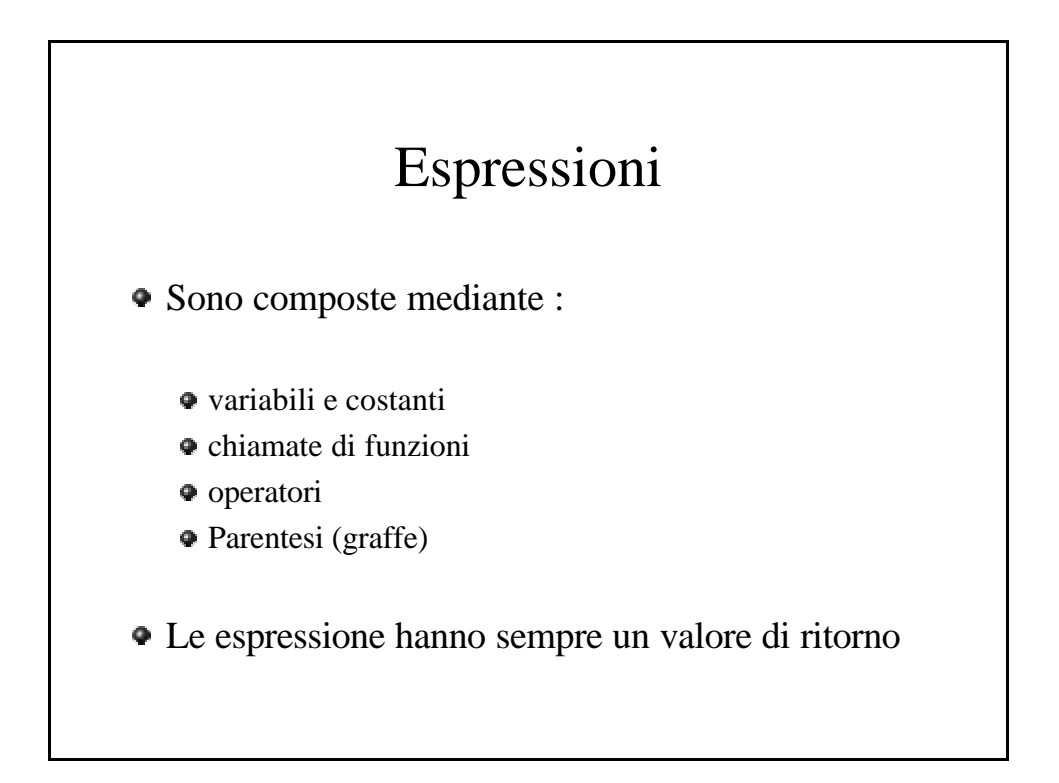

## Tipi di base

interi int caratteri (byte) char Virgola mobile float double

## **Modificatori**

di dimensione long short (non char) di segno signed unsigned

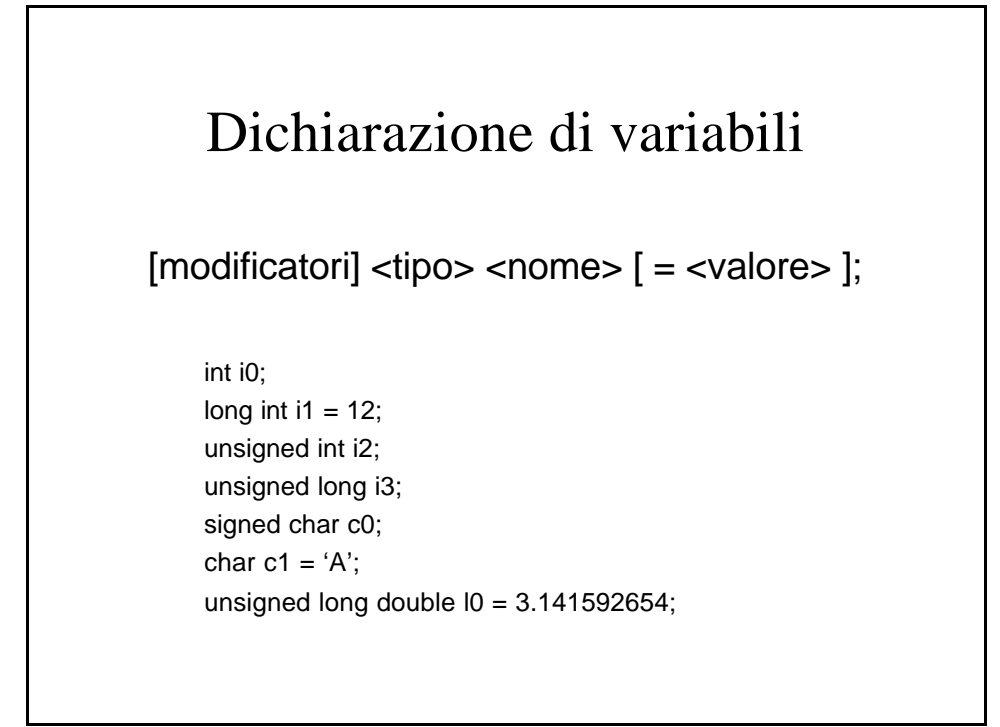

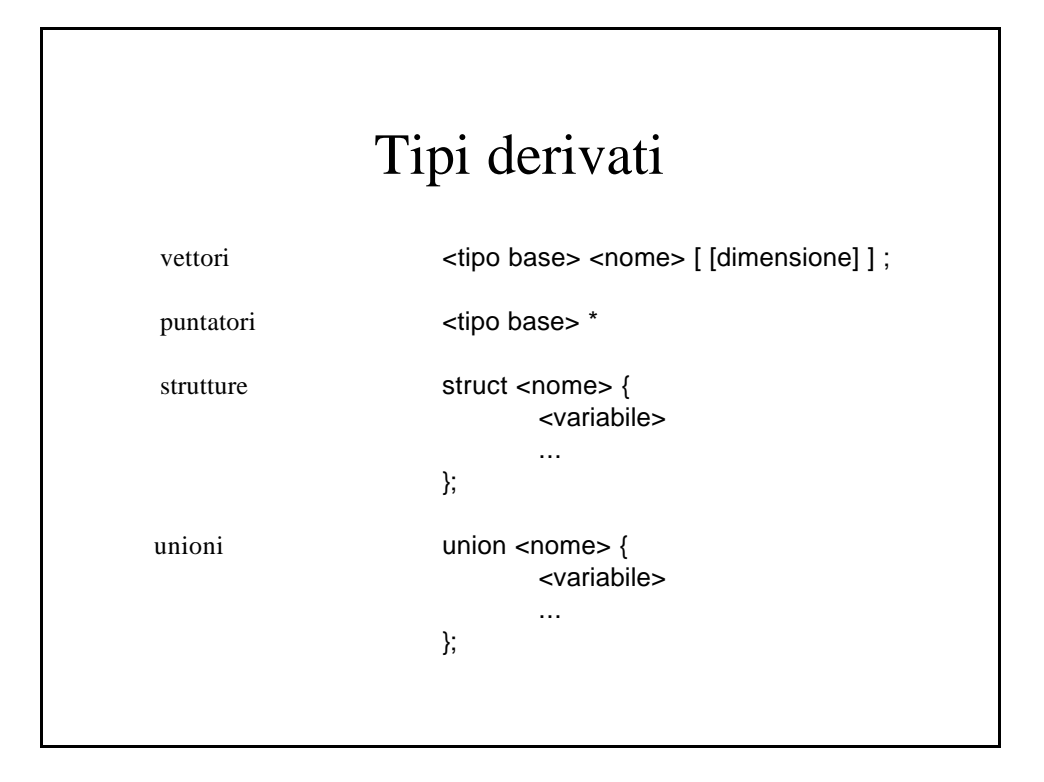

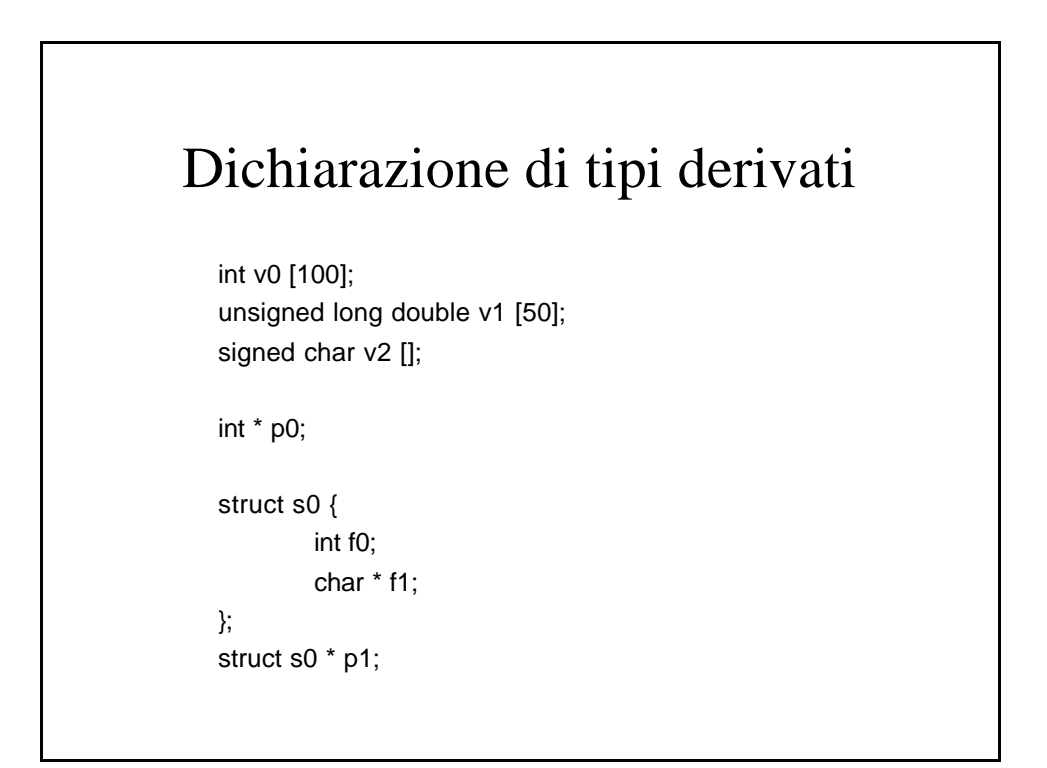

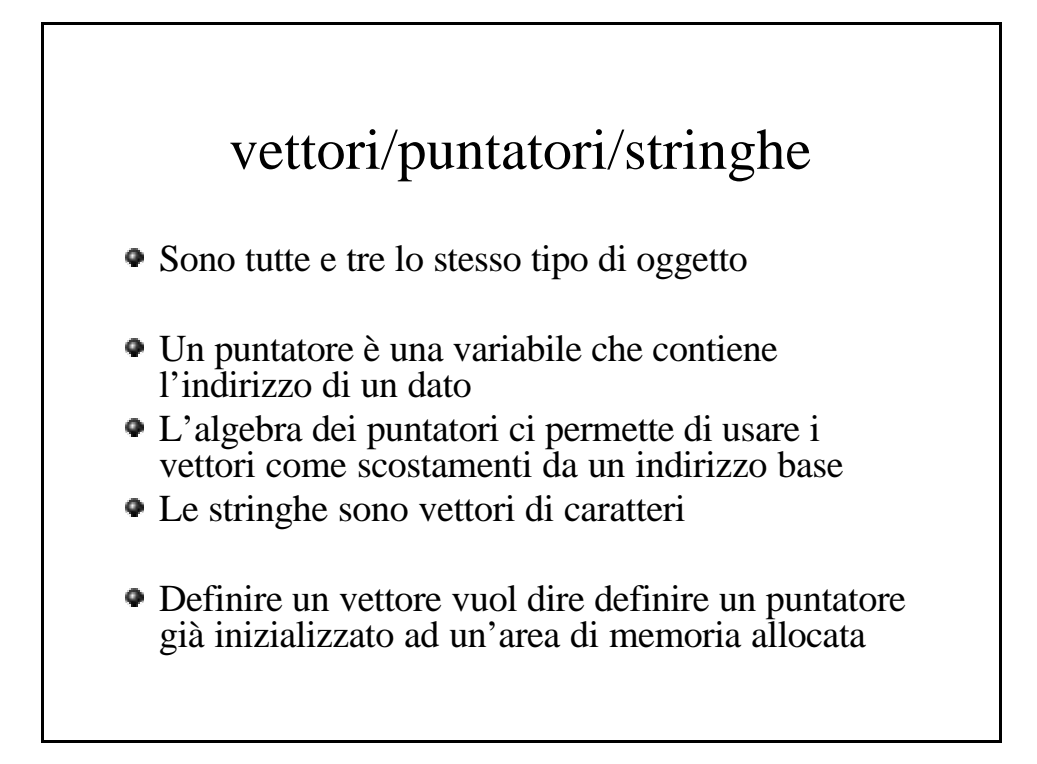

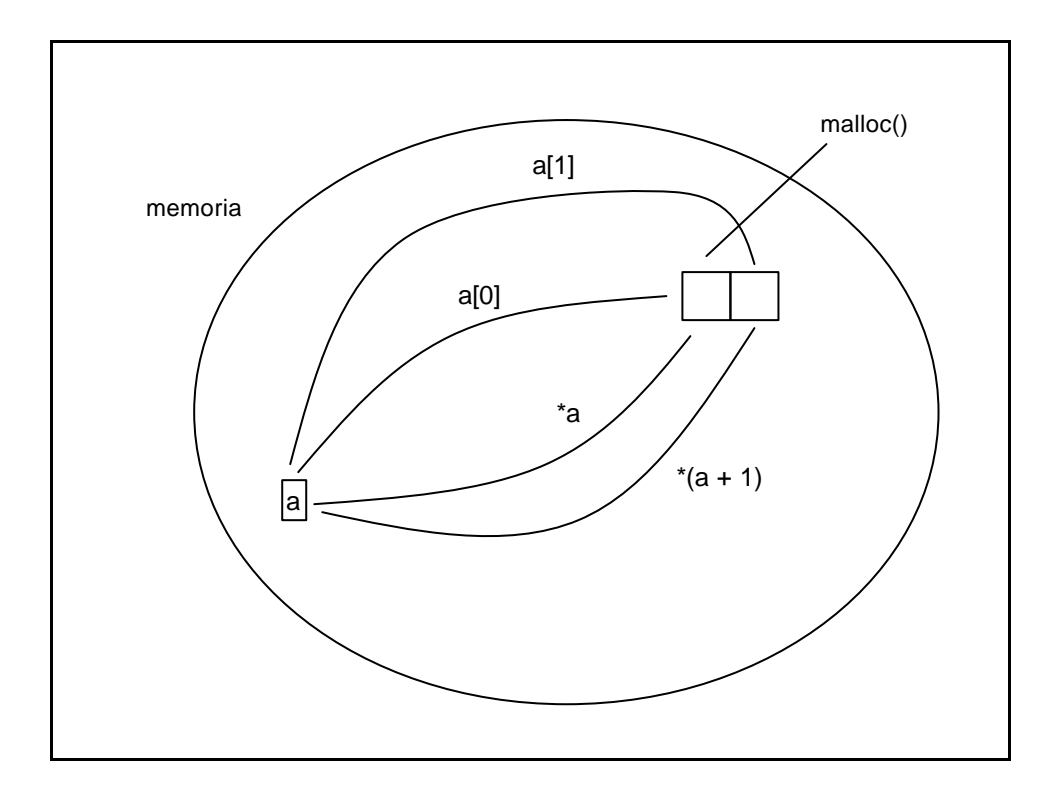

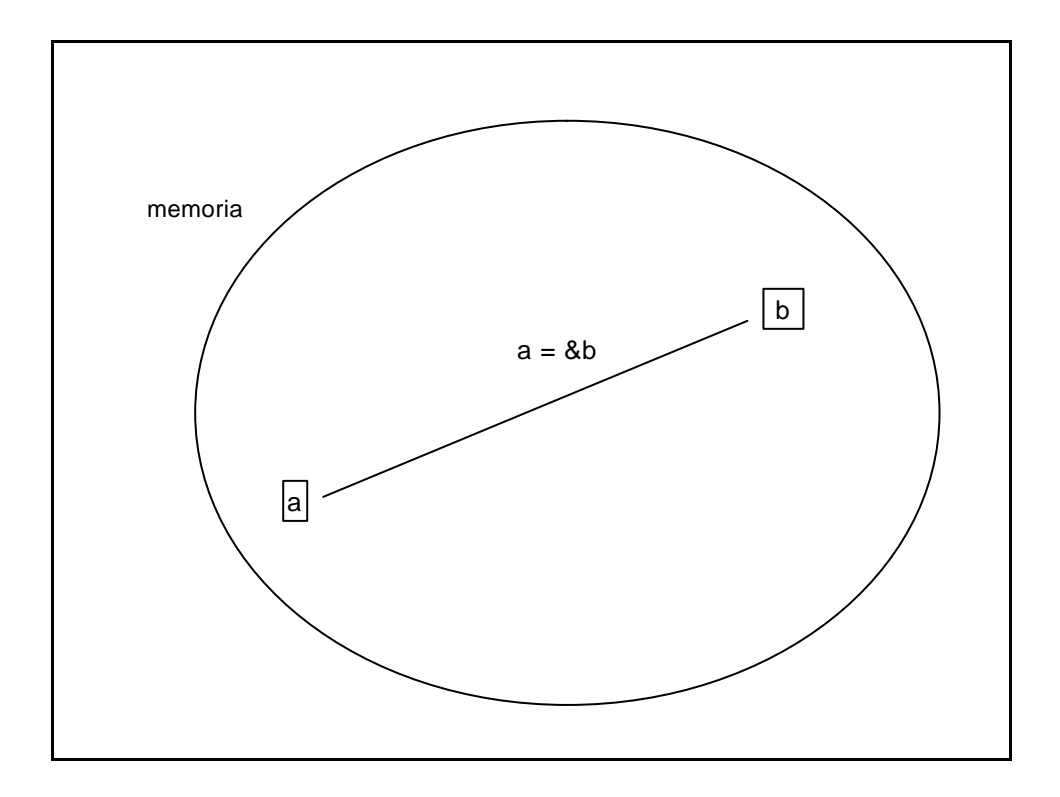

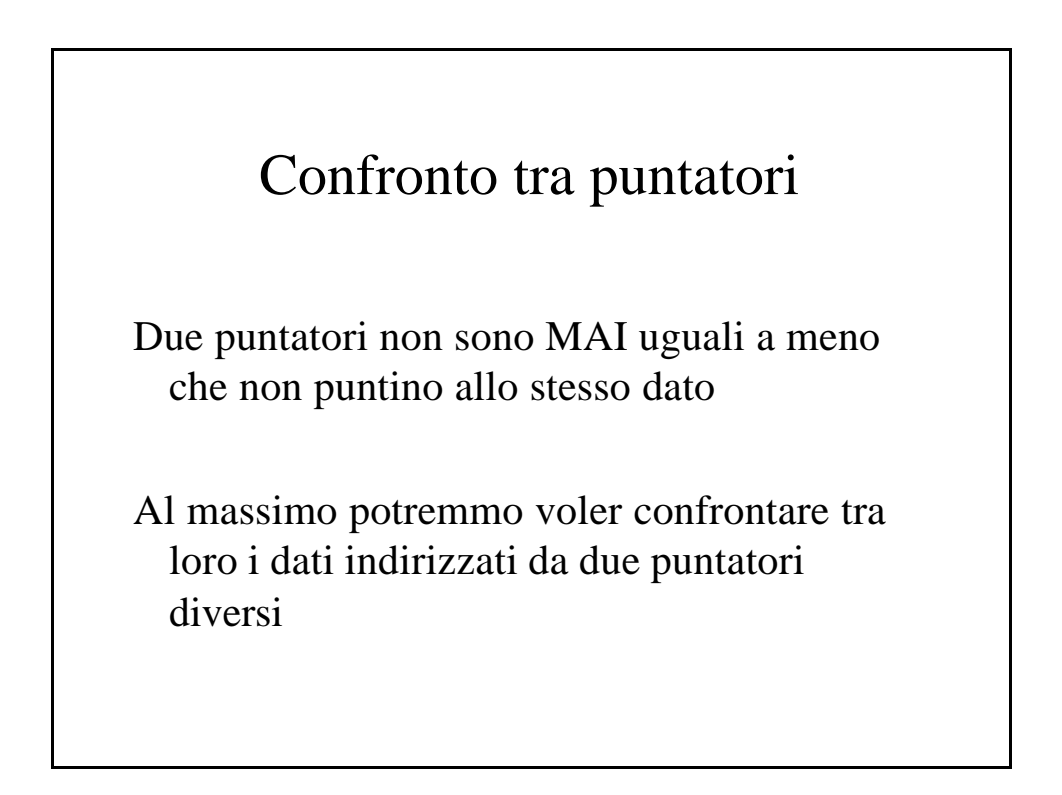

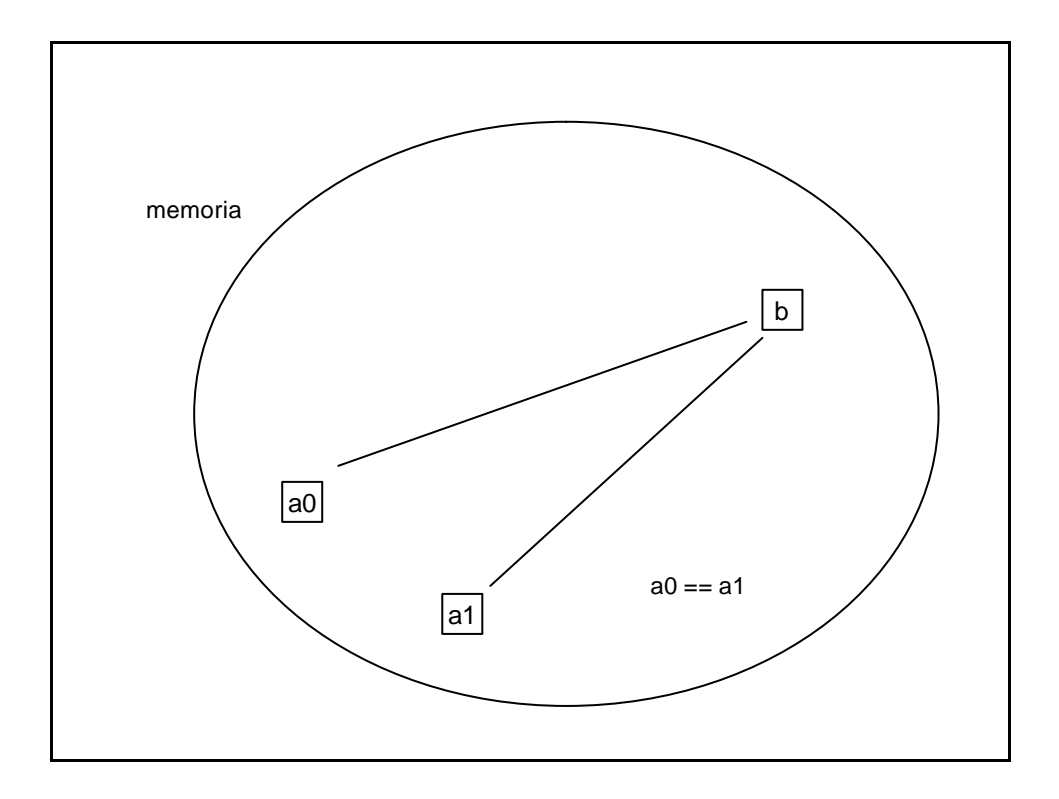

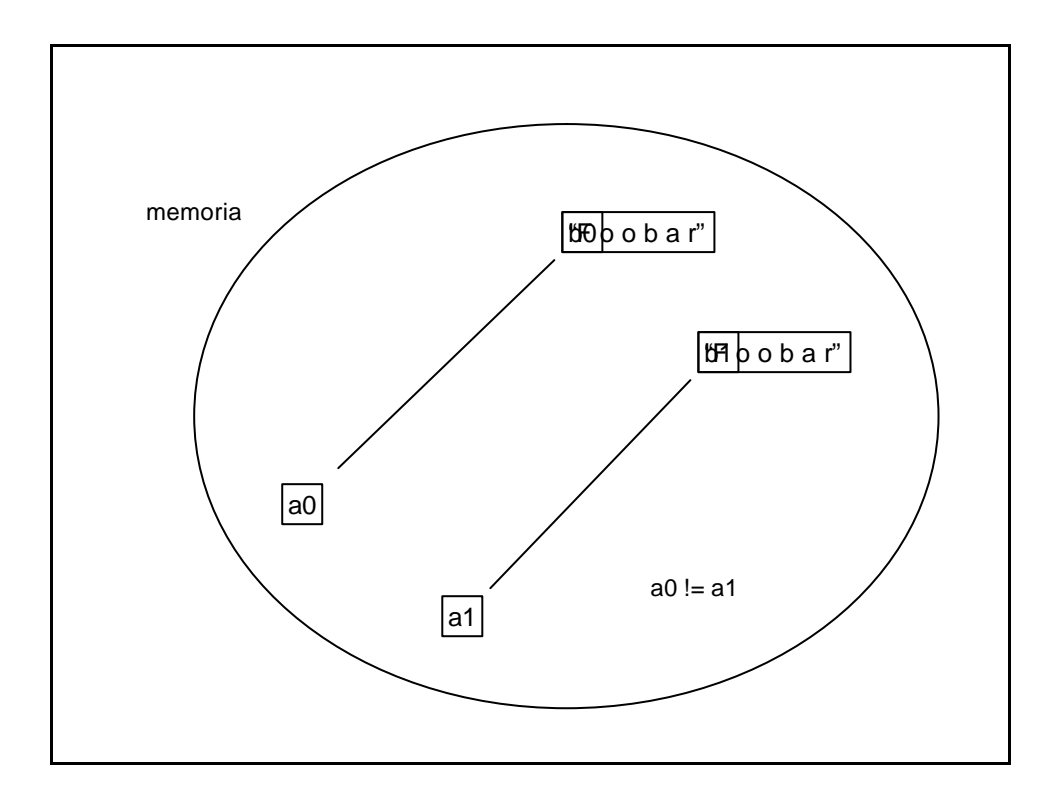

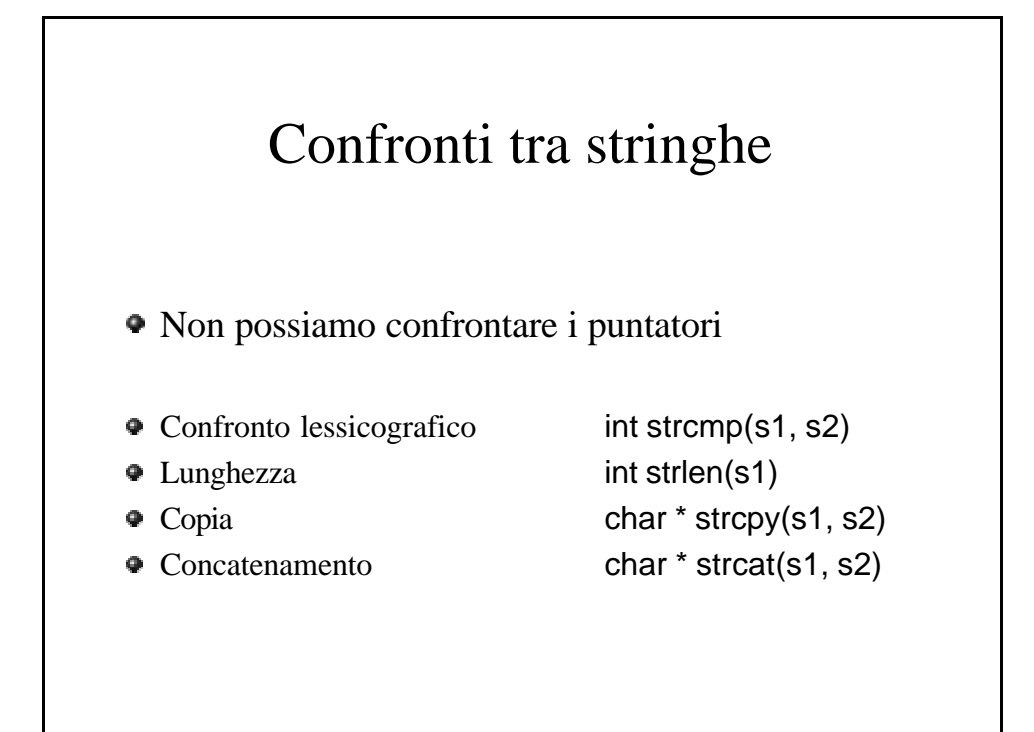

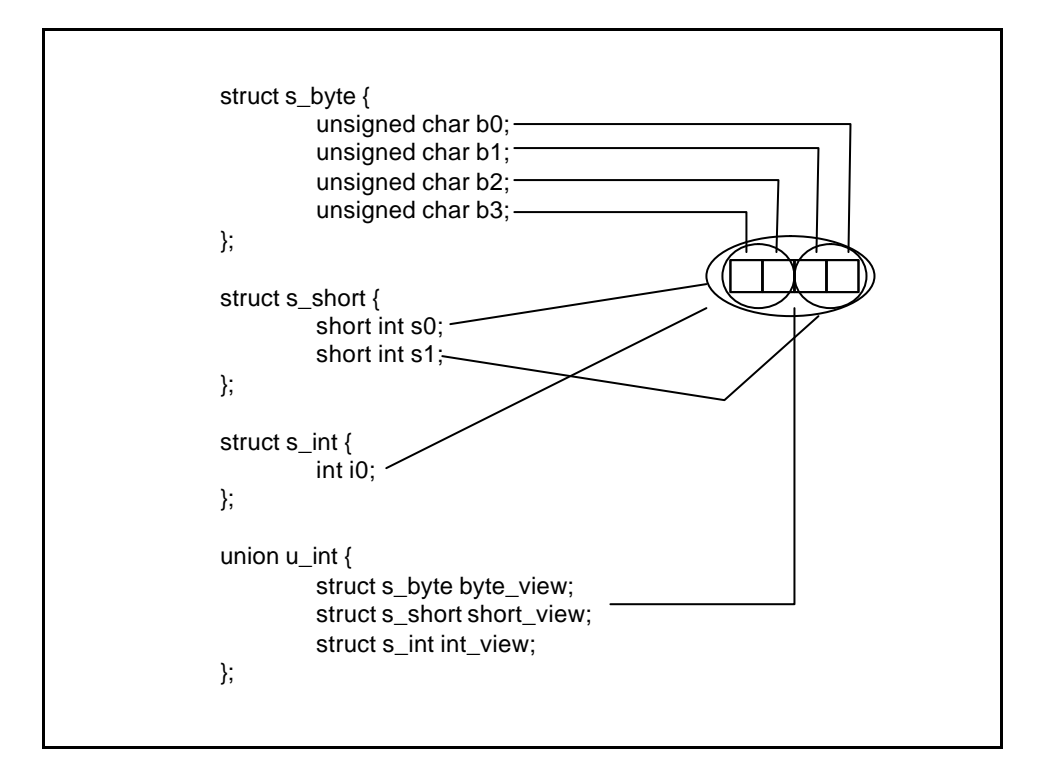

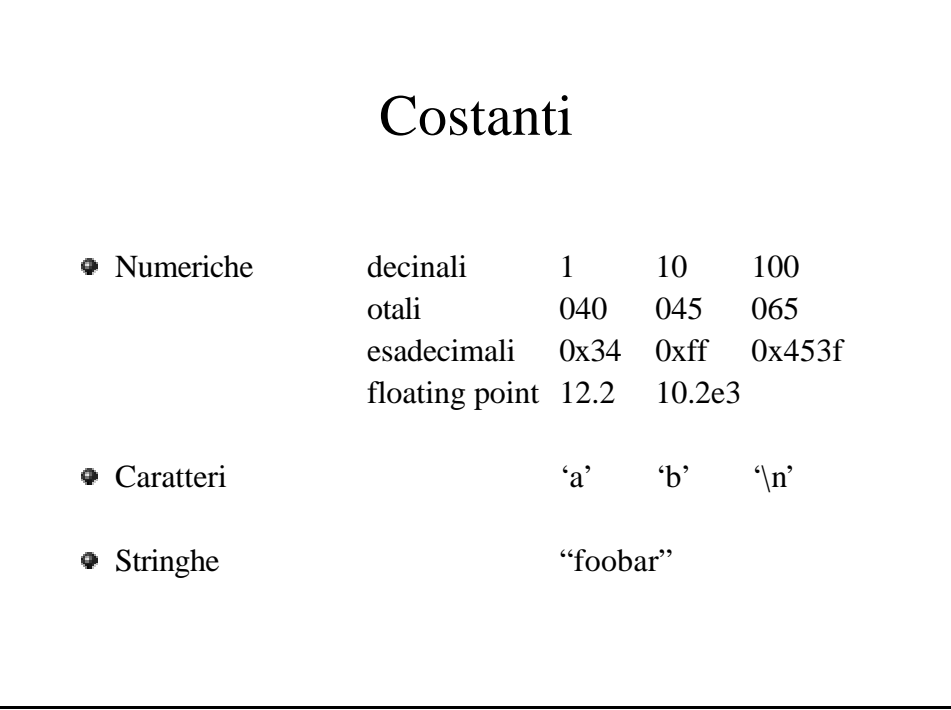

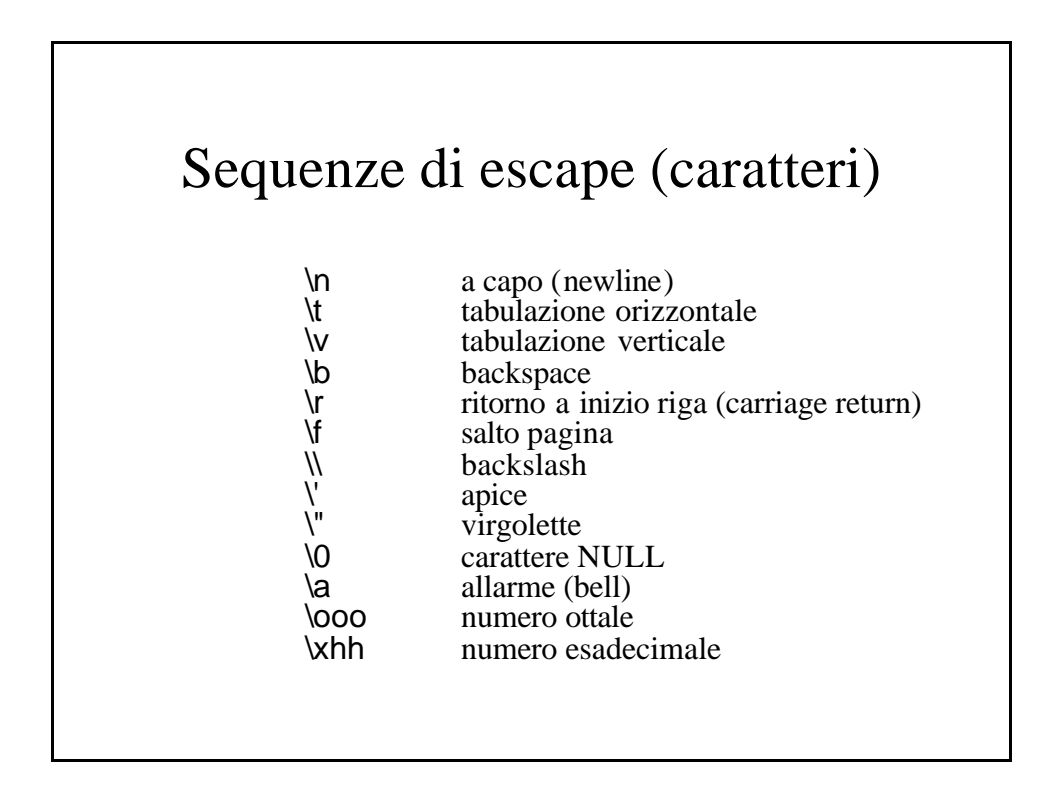

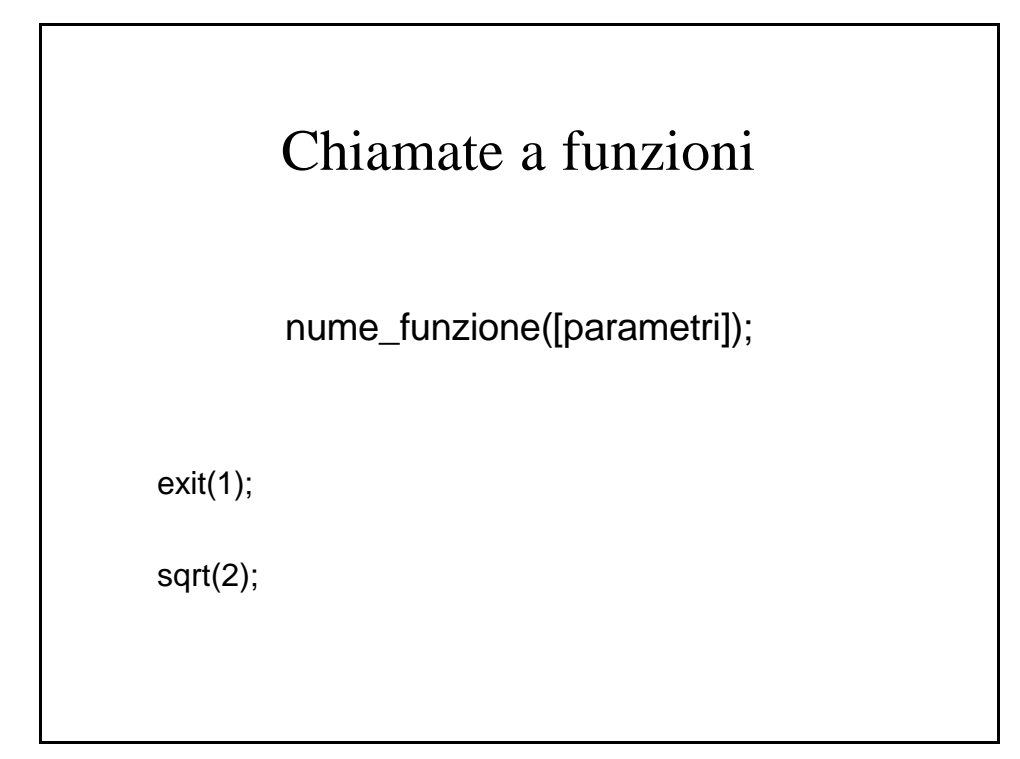

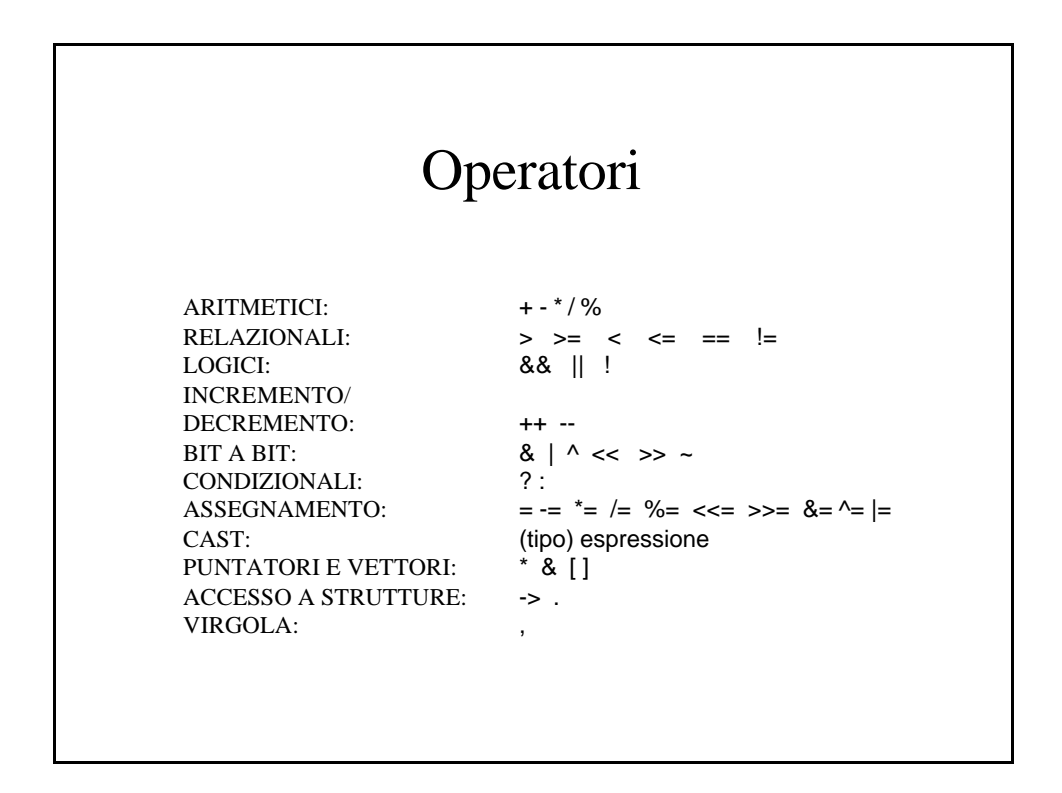

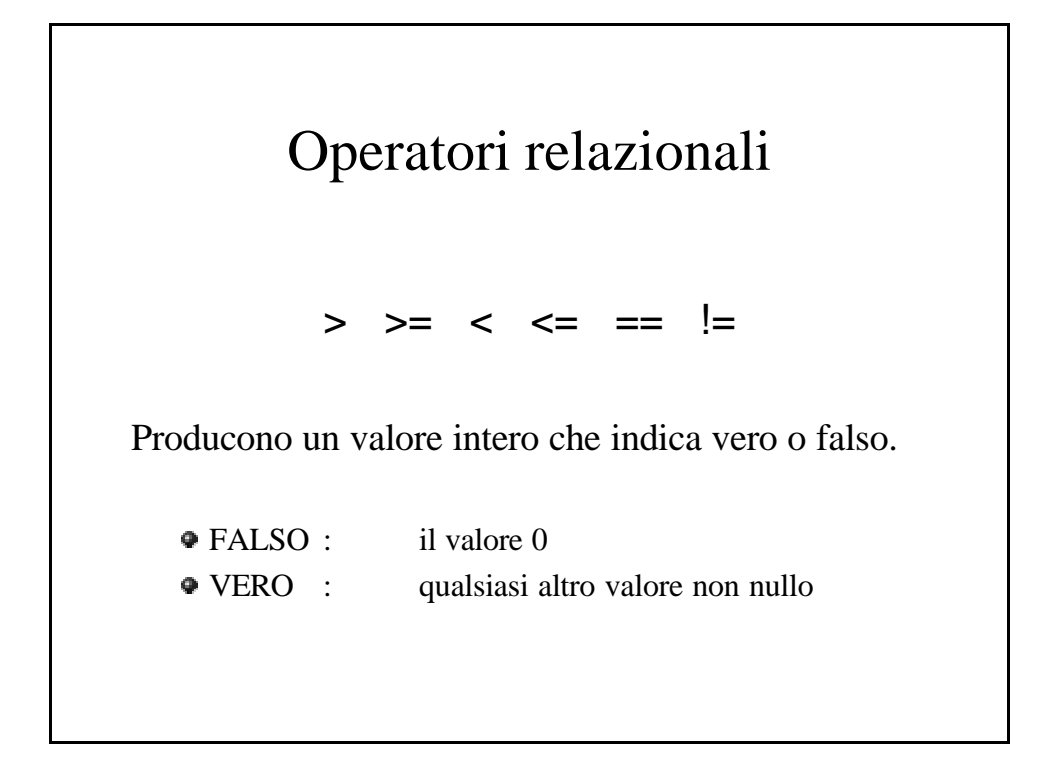

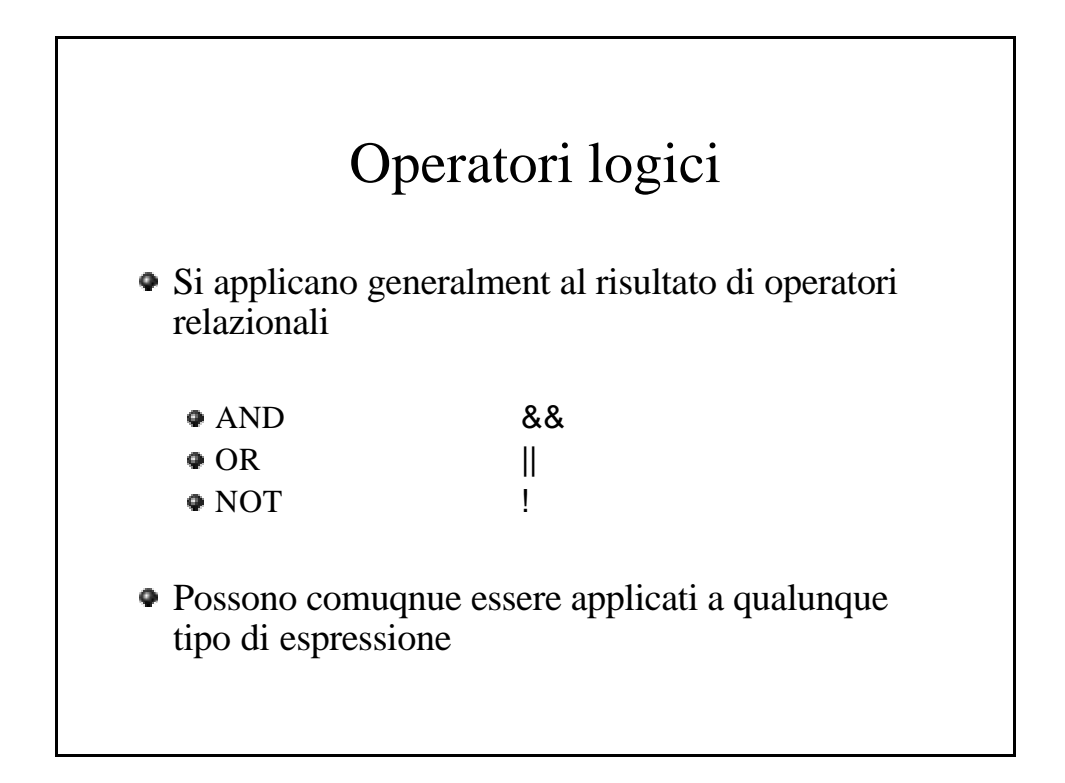

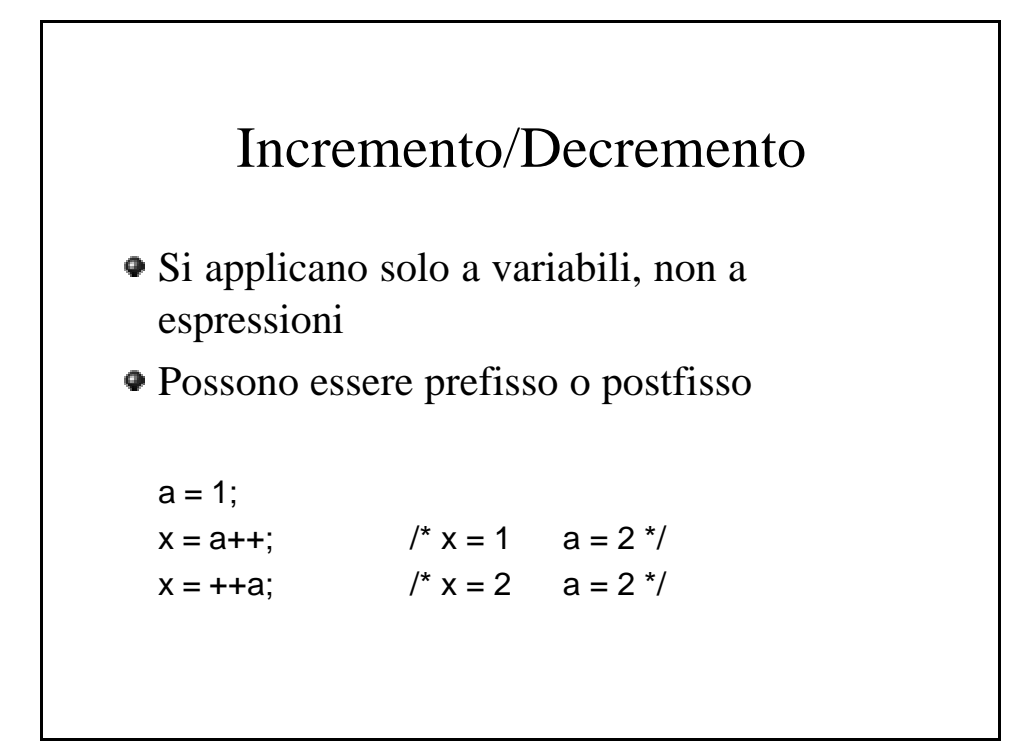

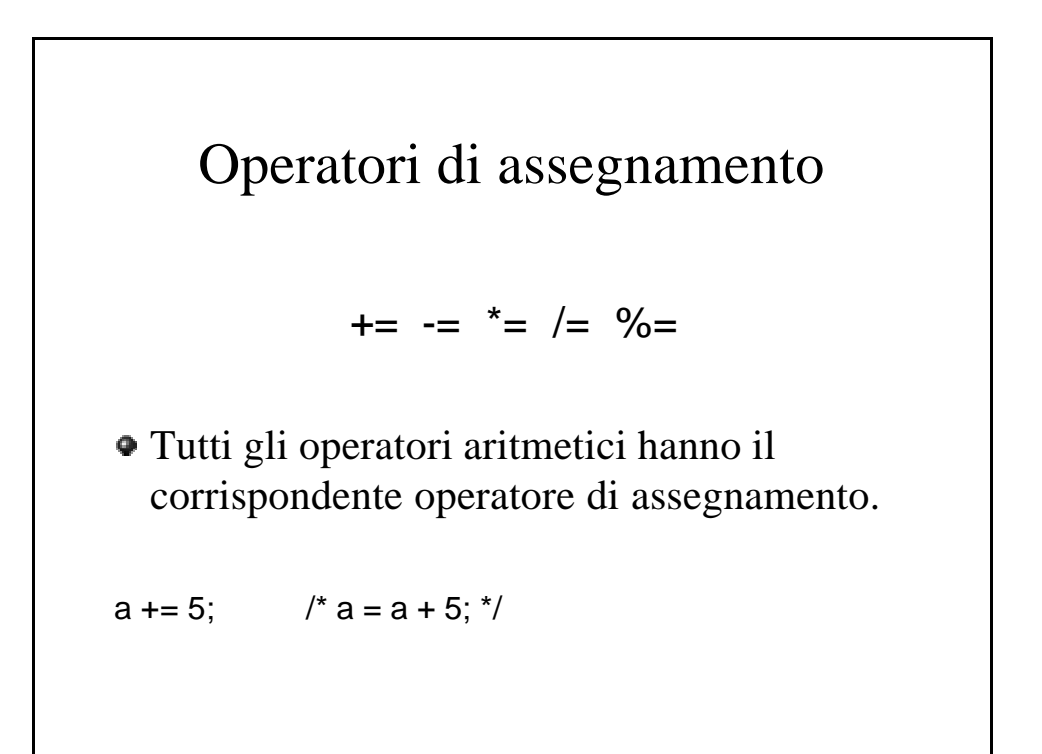

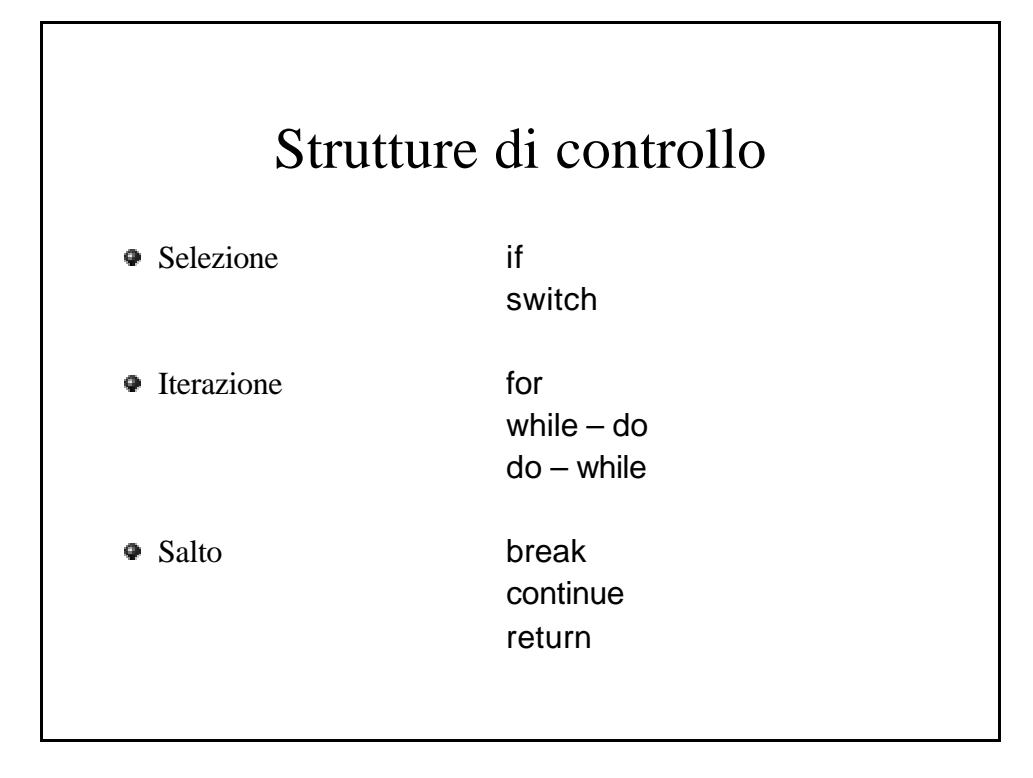

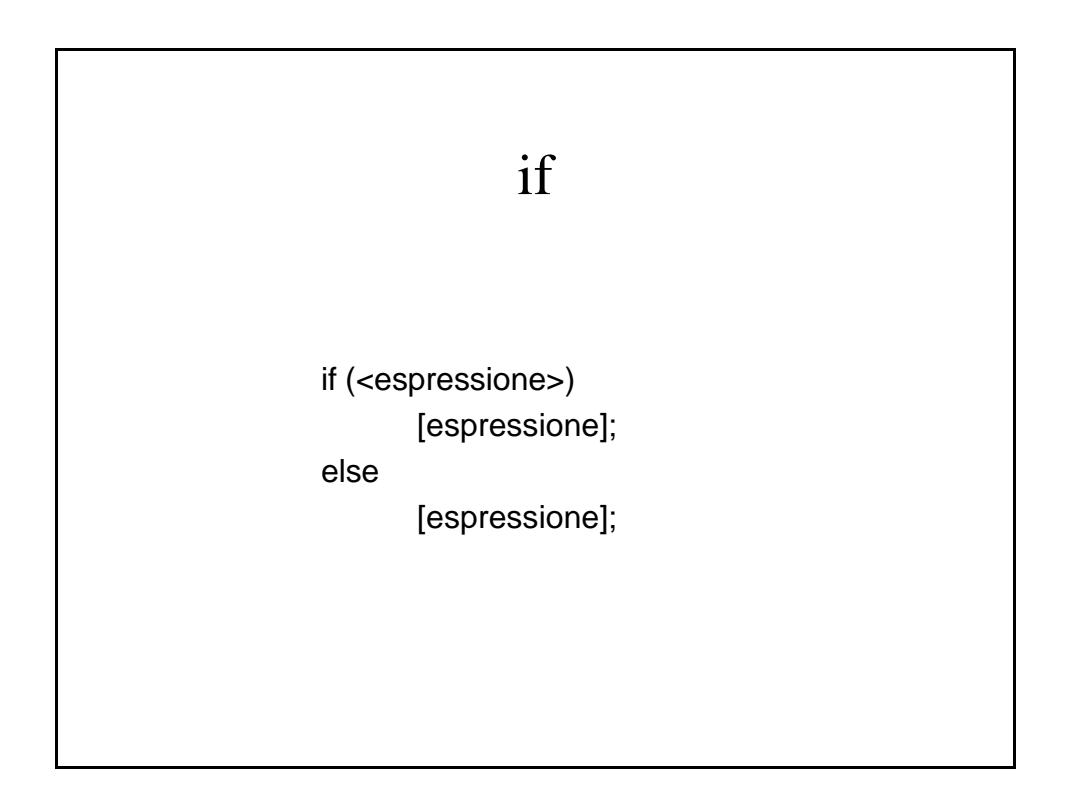

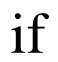

```
if (a = 10) {
        printf("OK");
}
else {
        printf("failed");
        exit();
}
```
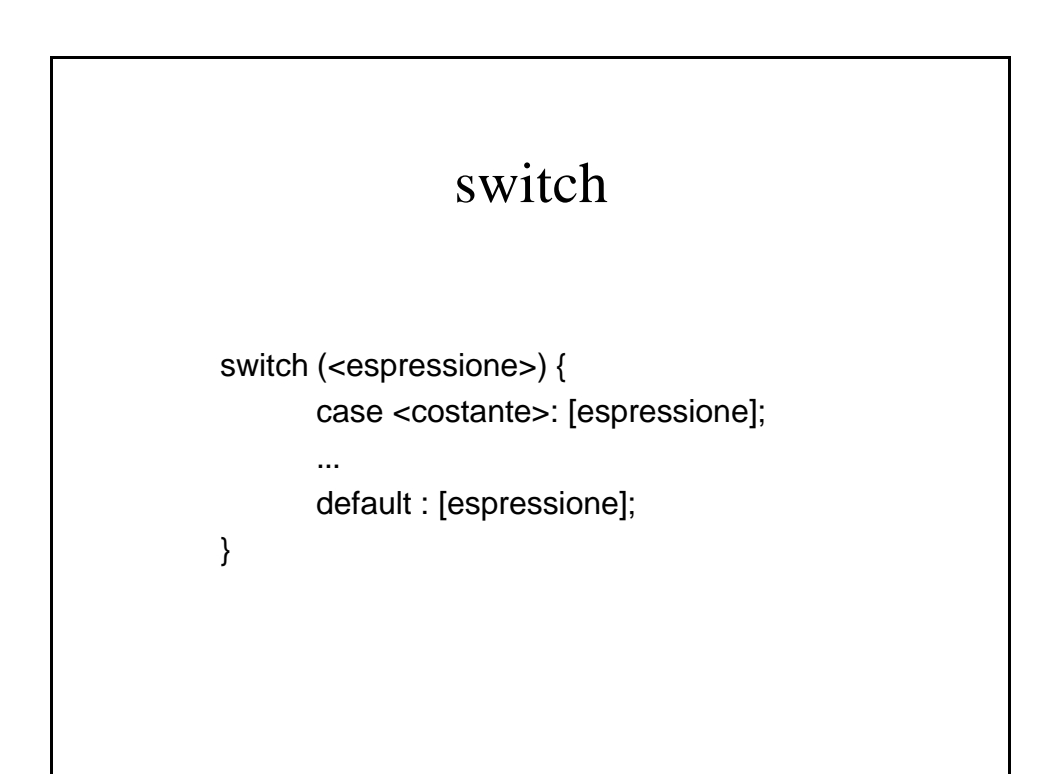

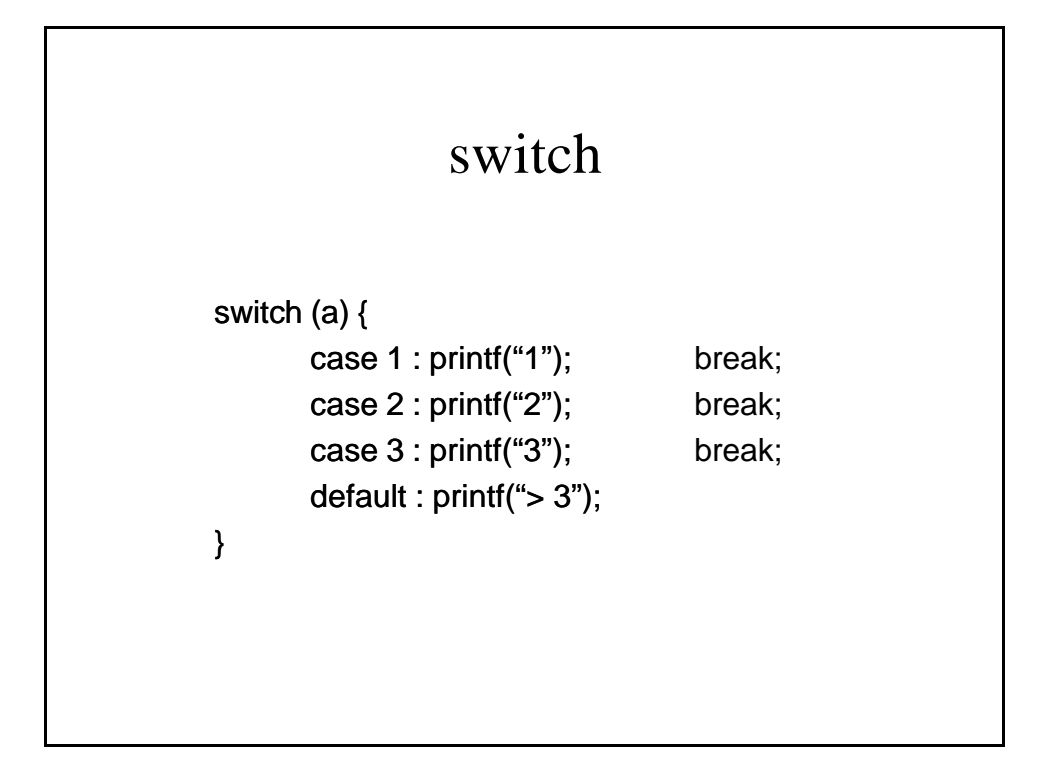

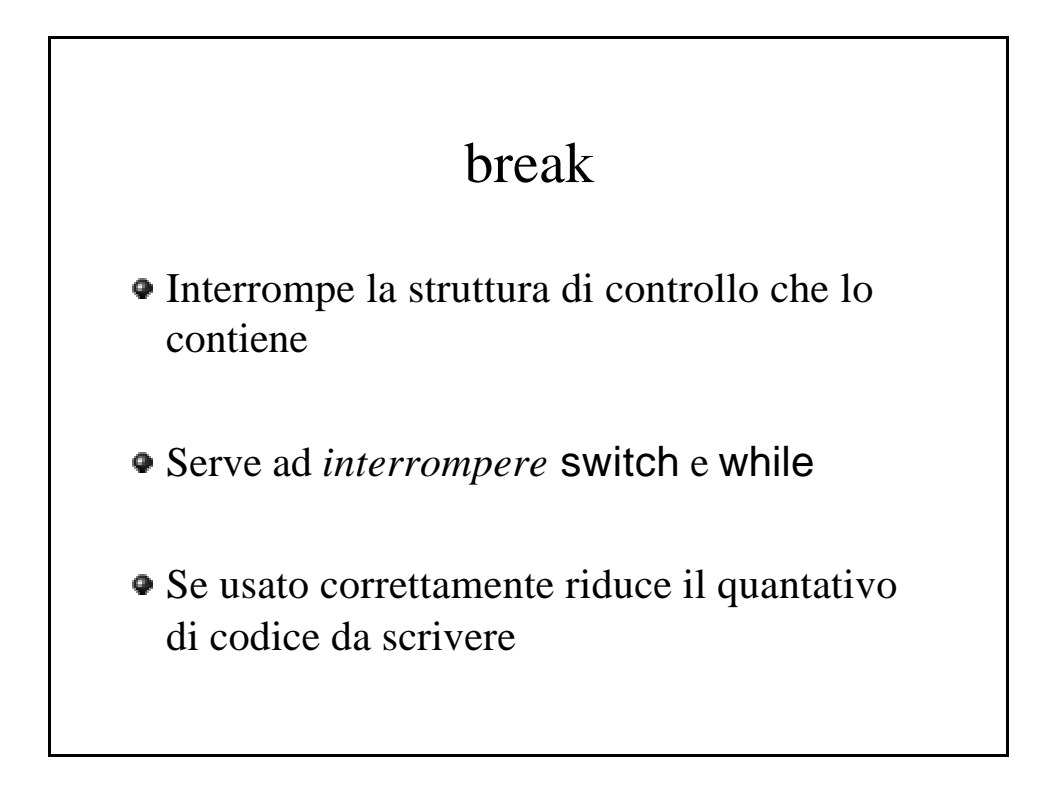

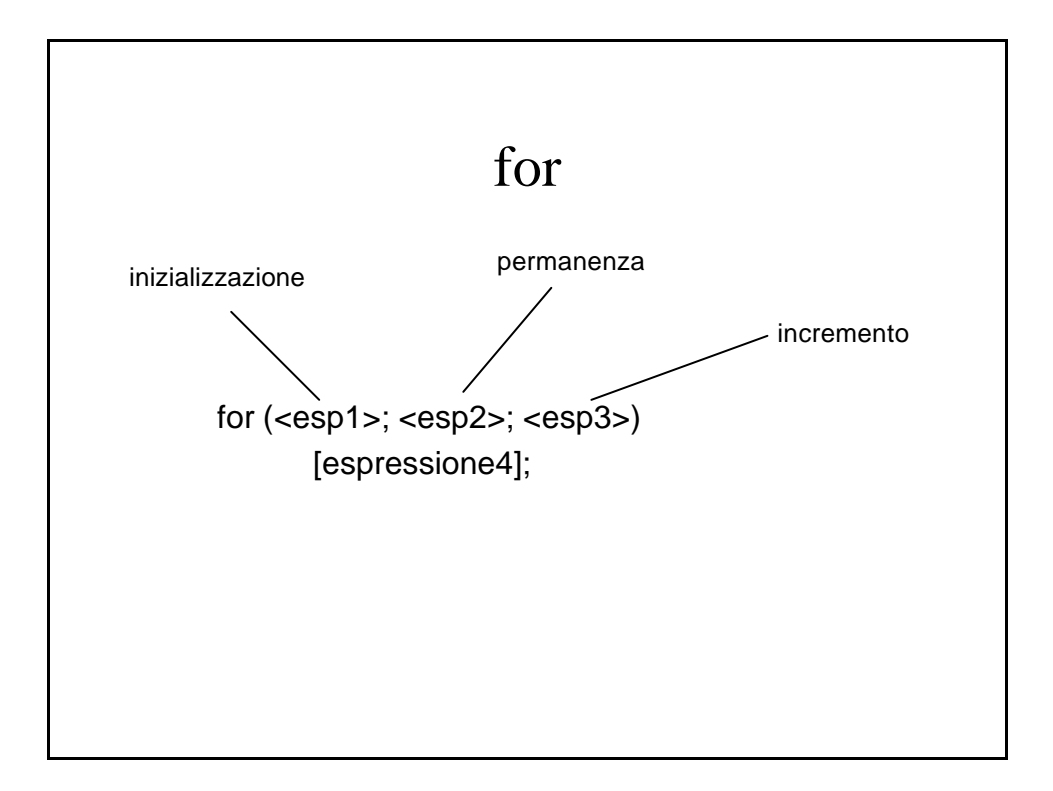

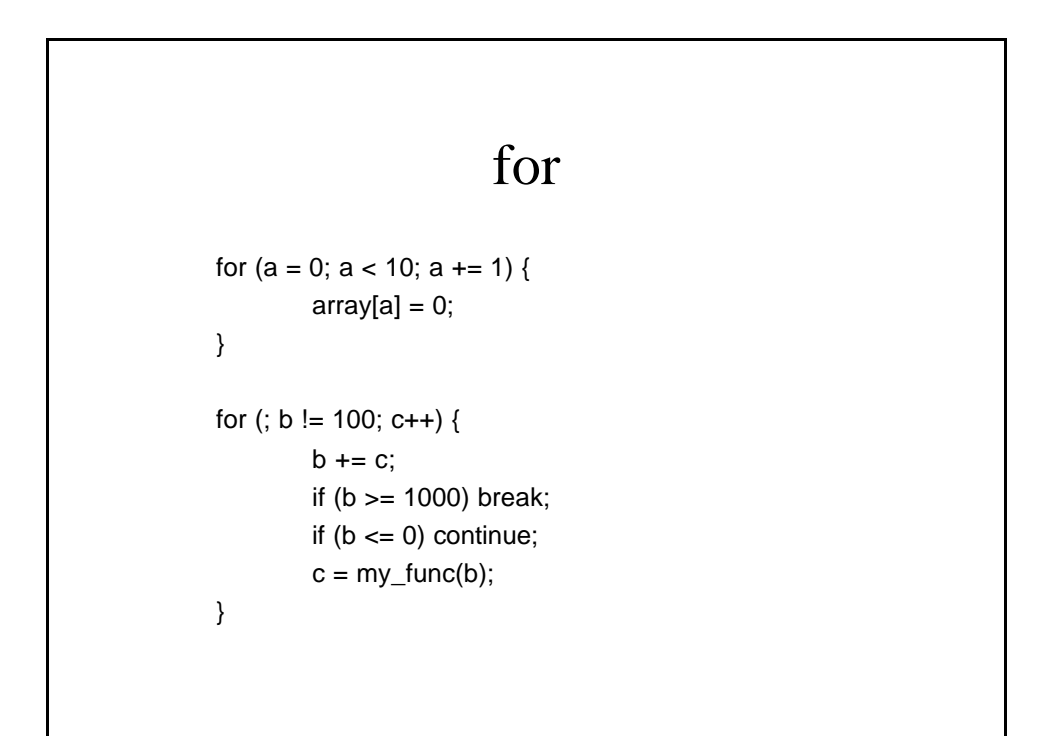

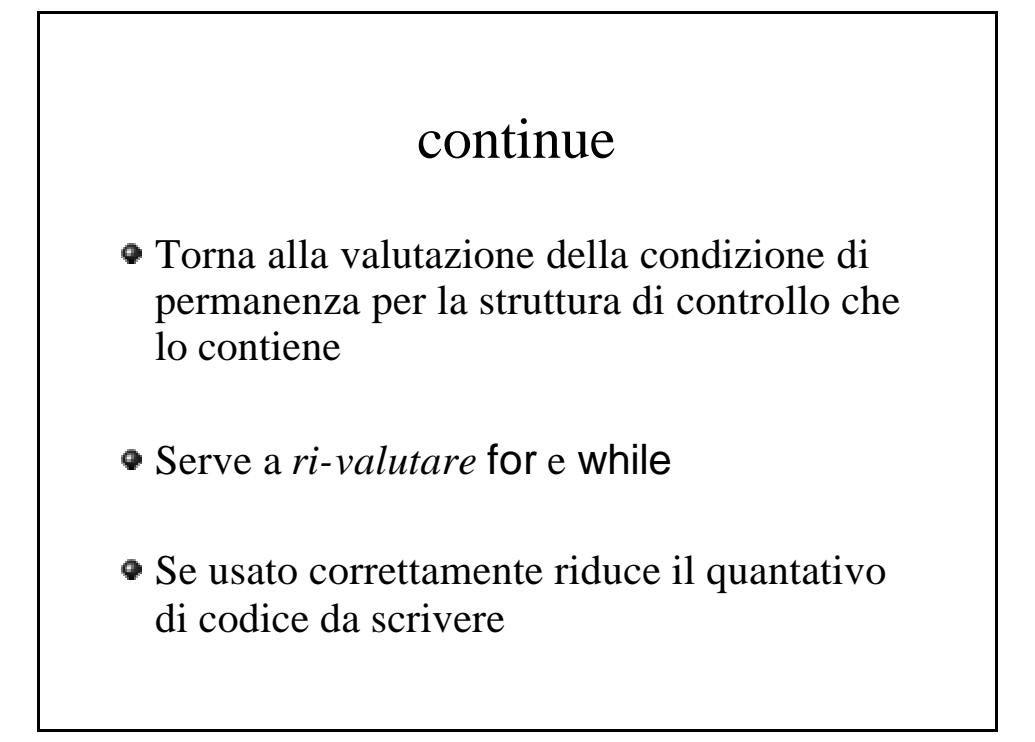

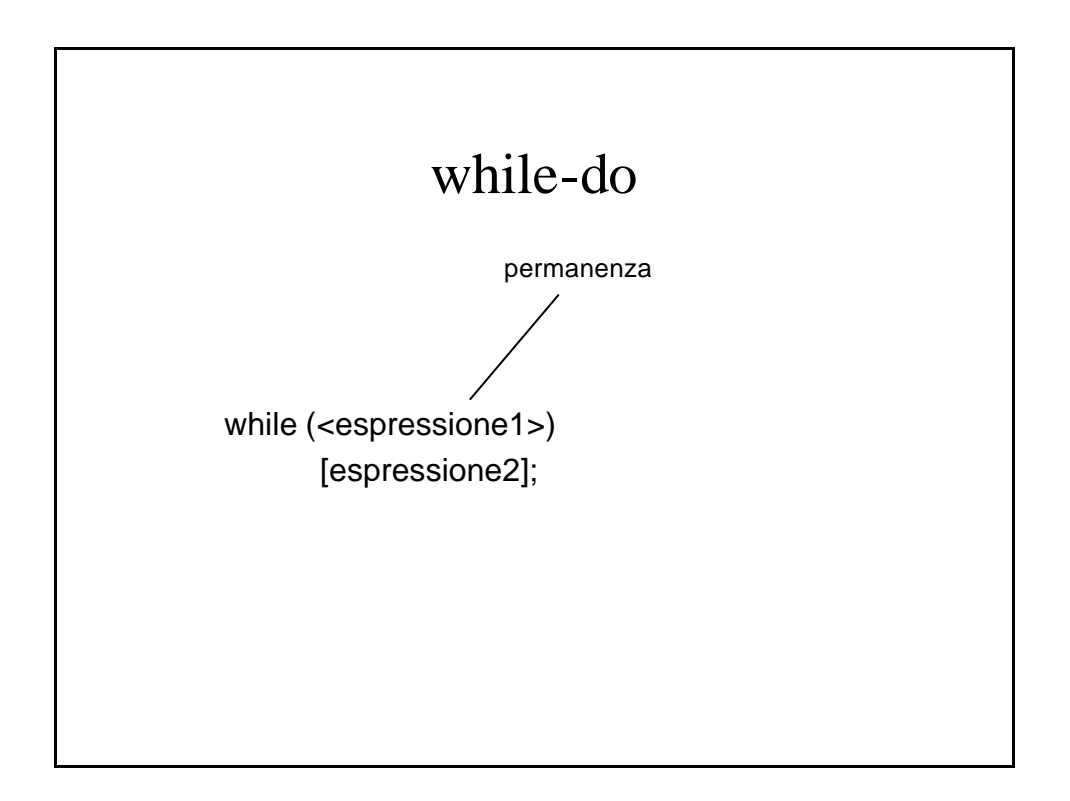

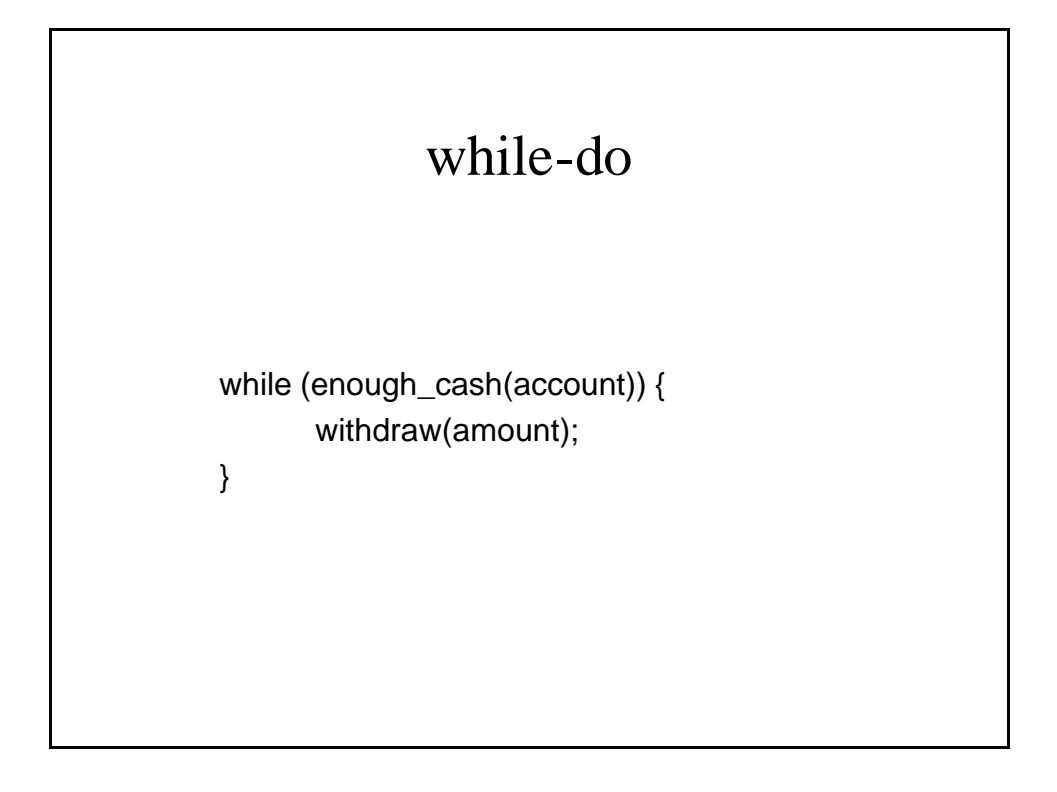

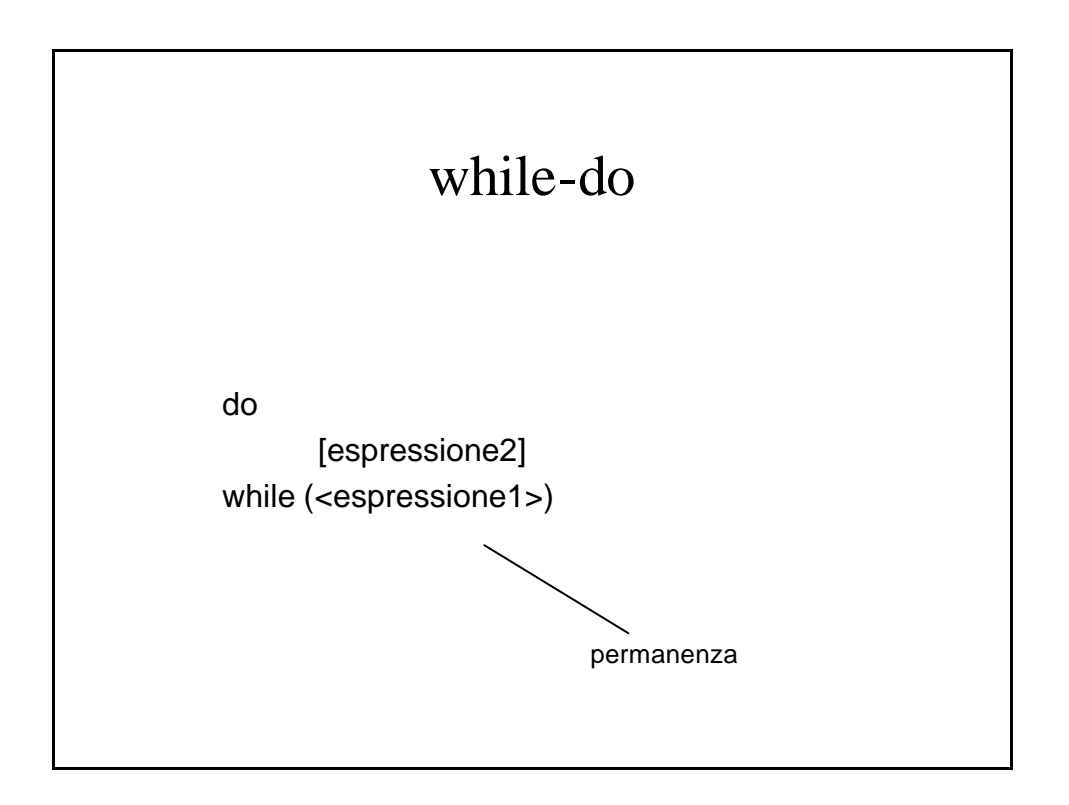

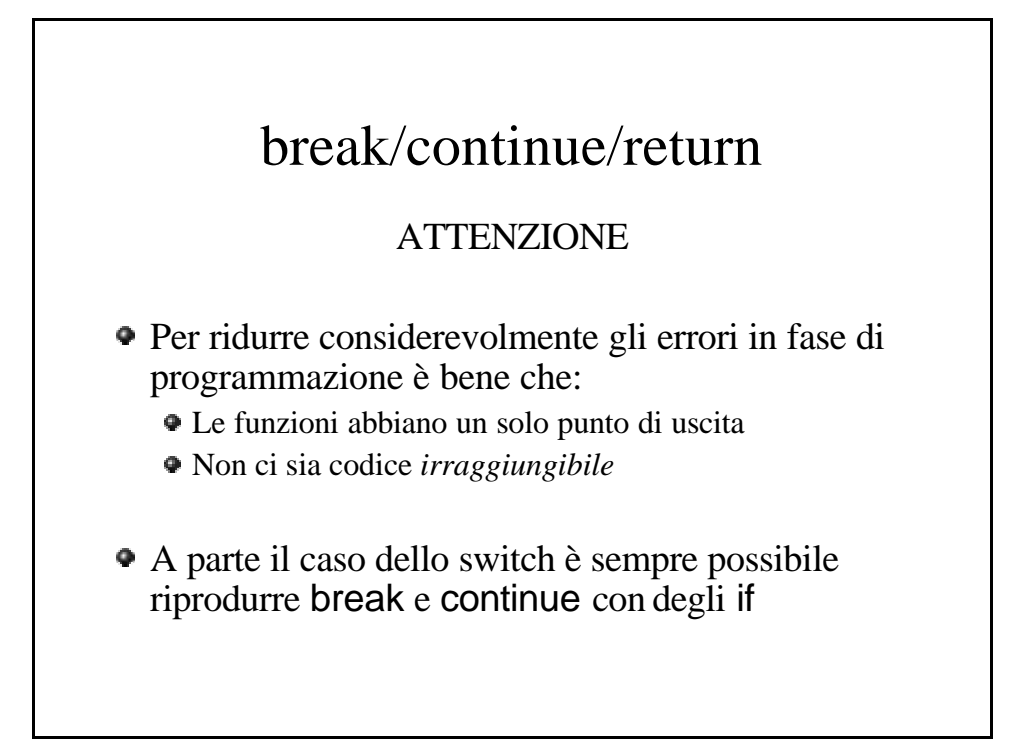

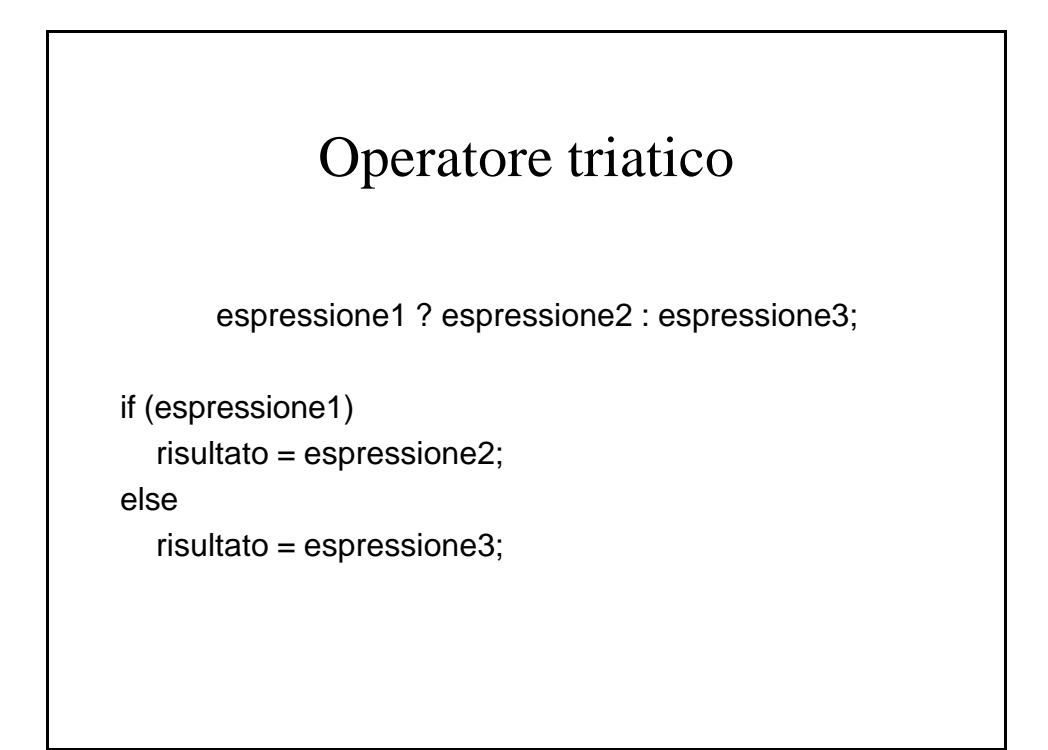

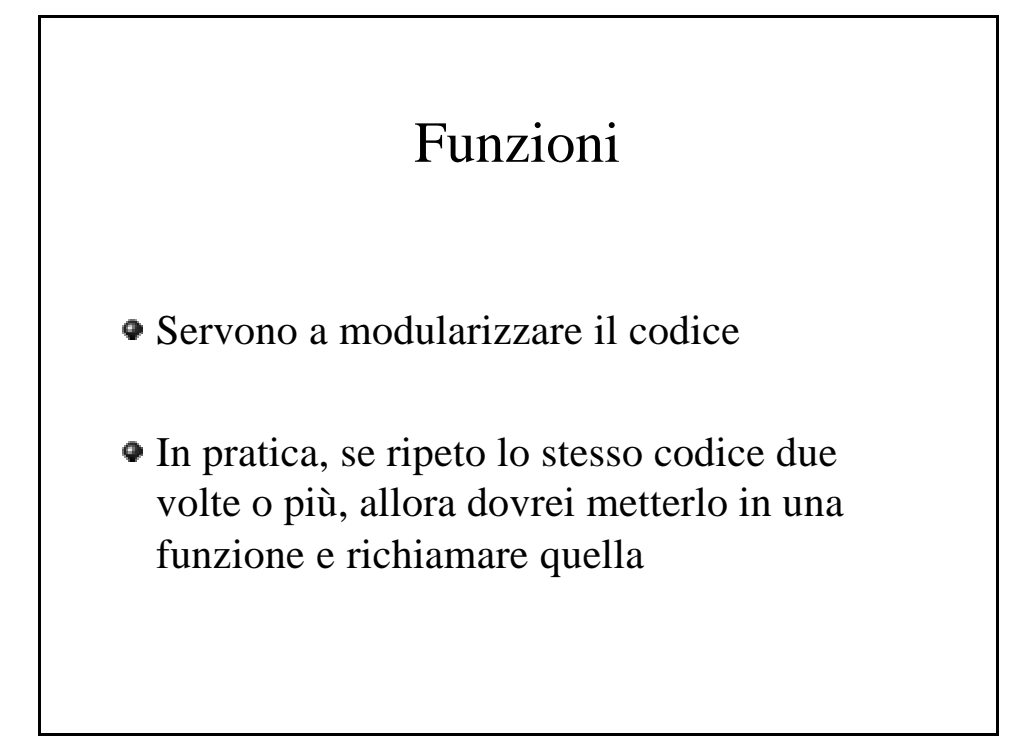

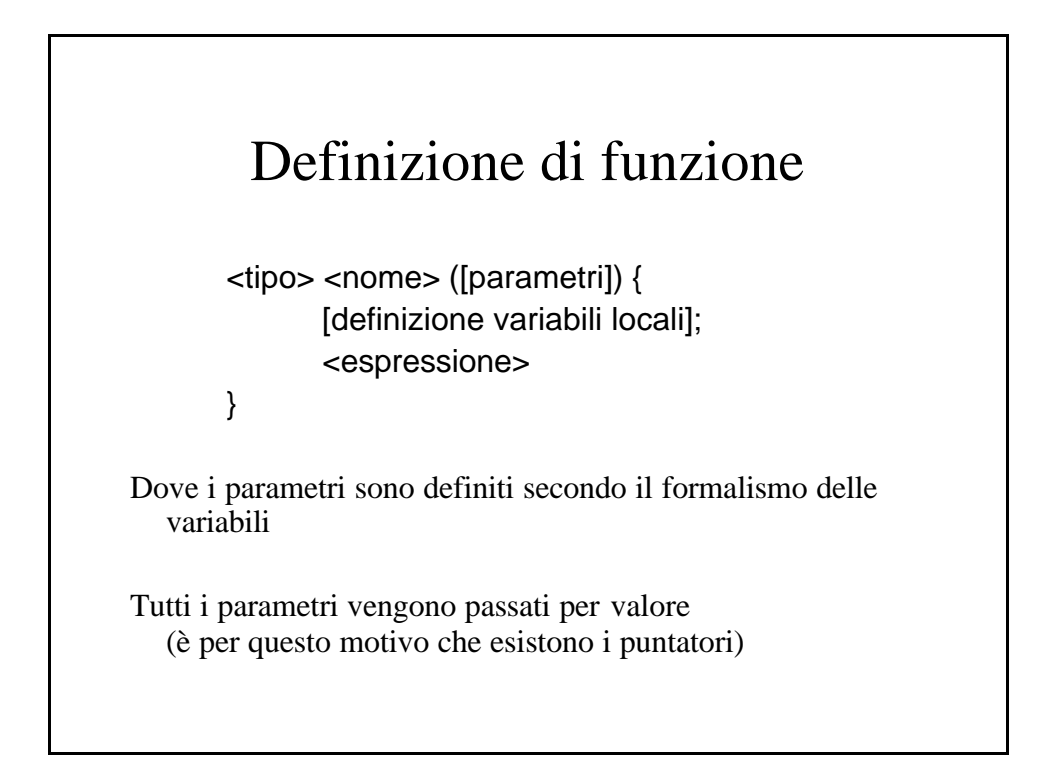

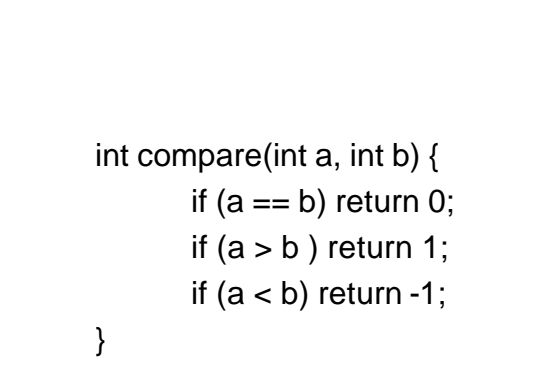

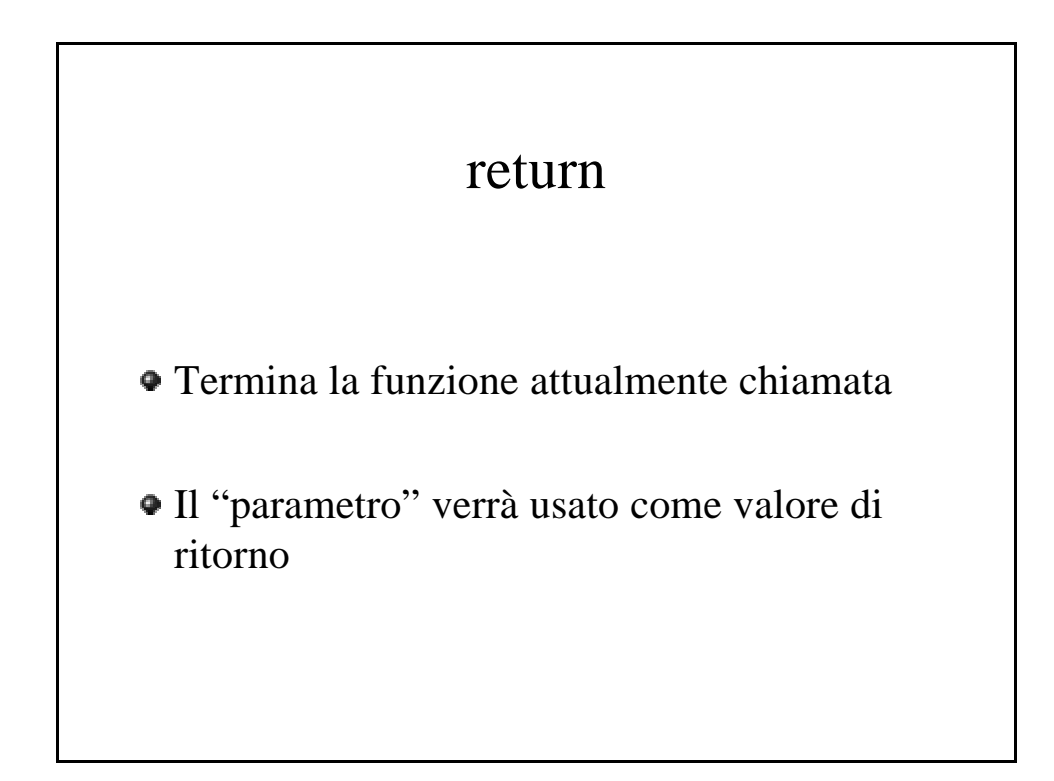

## Prototipi

<tipo> <nome> ([tipo parametri]);

Serve ad "*avvisare"* il compilatore che prima o poi sarà definita una funzione con quel nome ed attributi

Il prototipo non è obbligatorio se l'uso avviene solo dopo la definizione

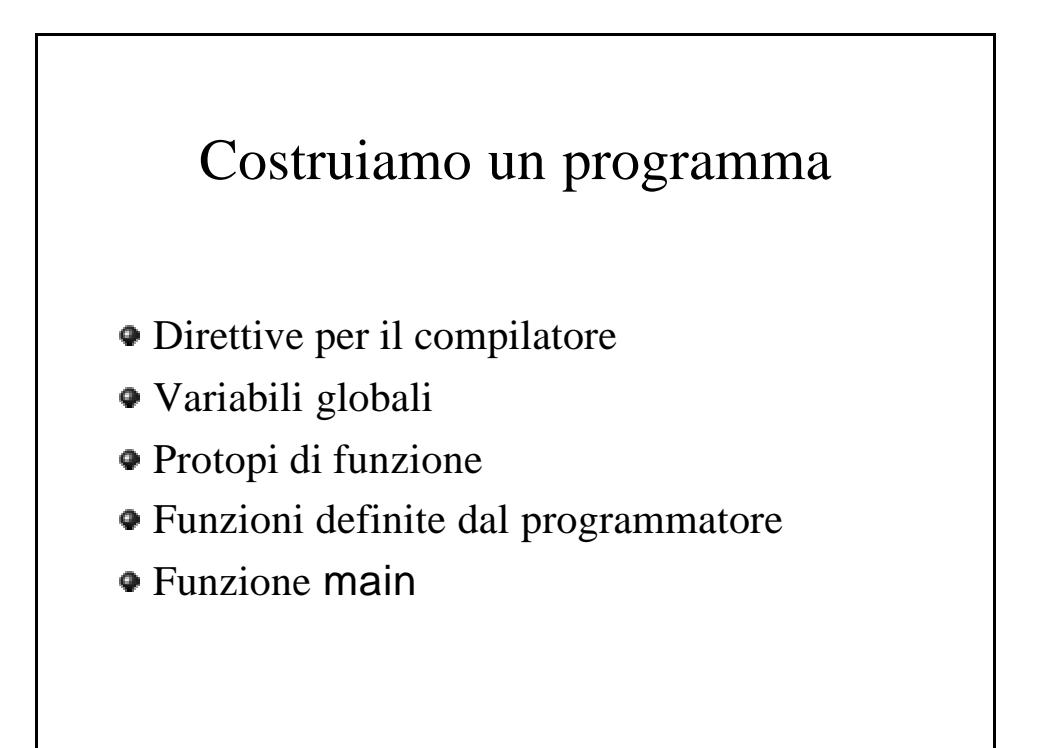

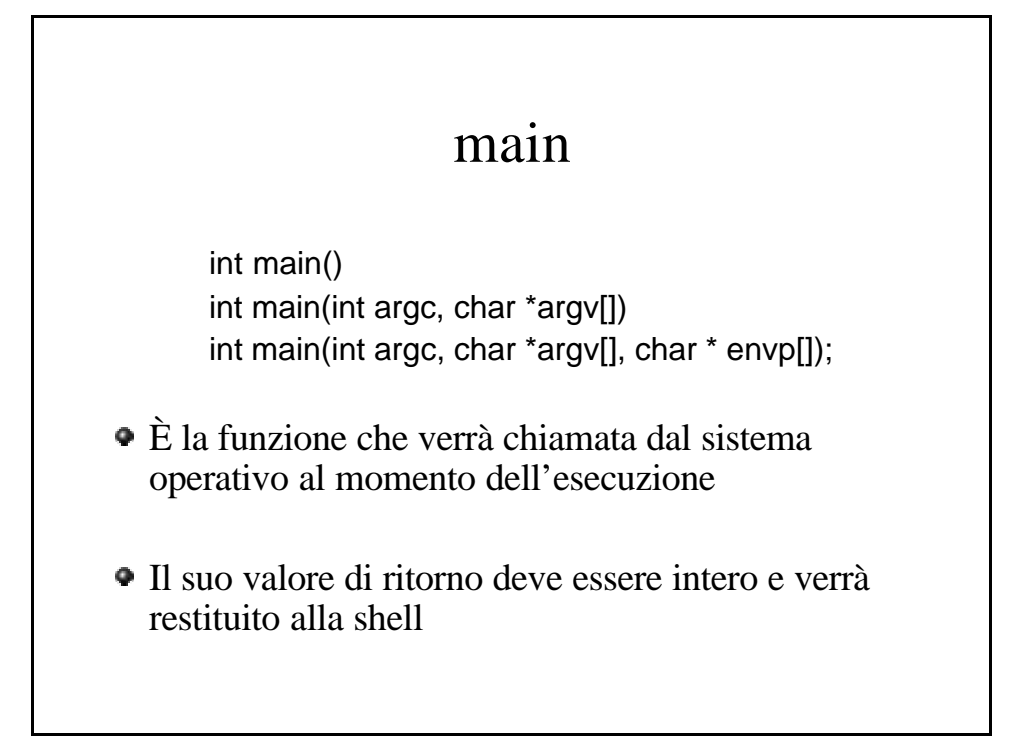

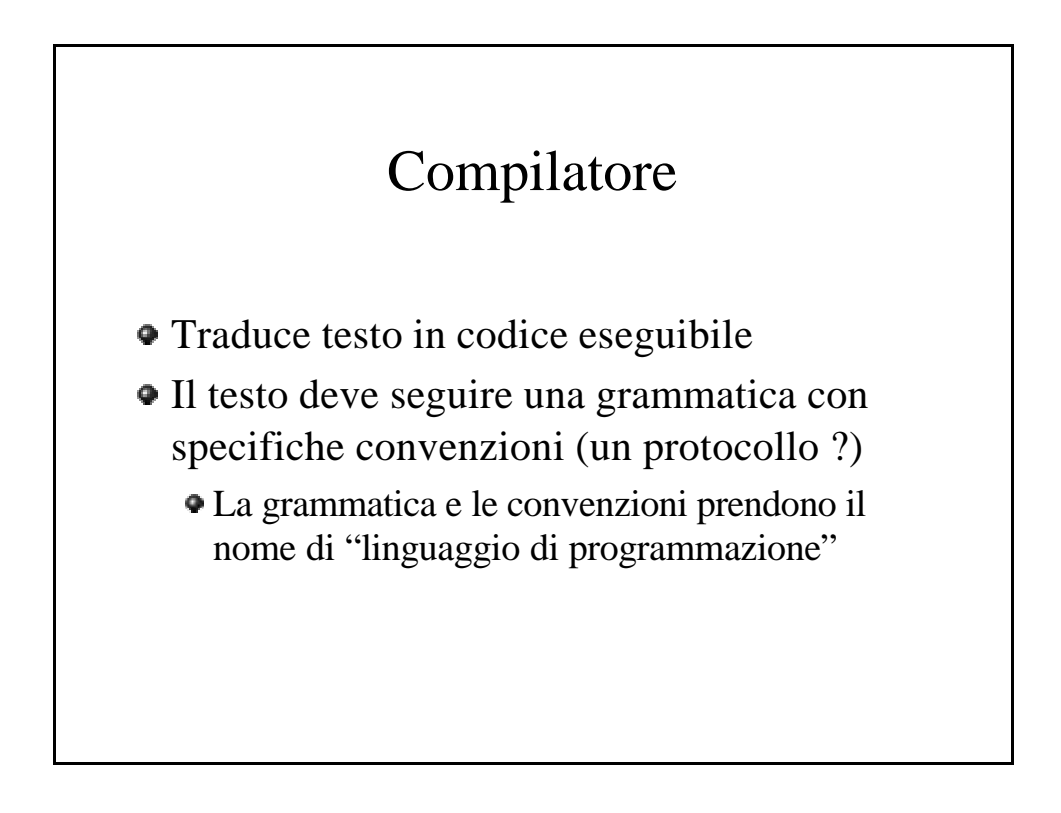

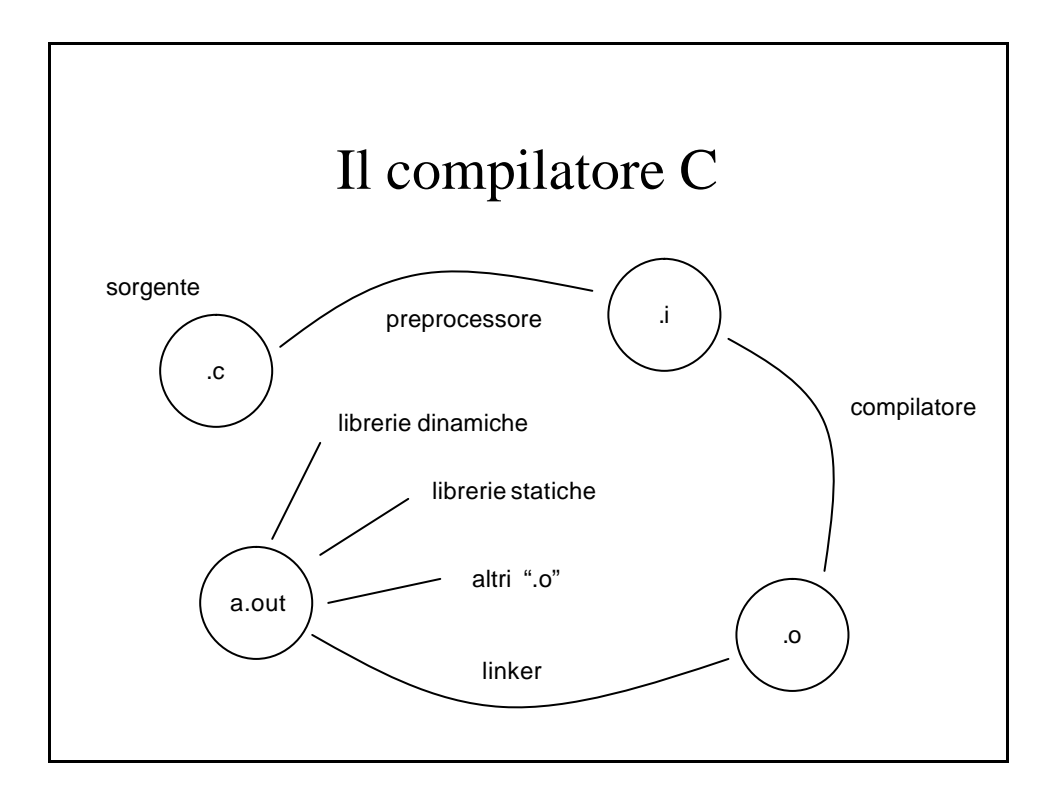

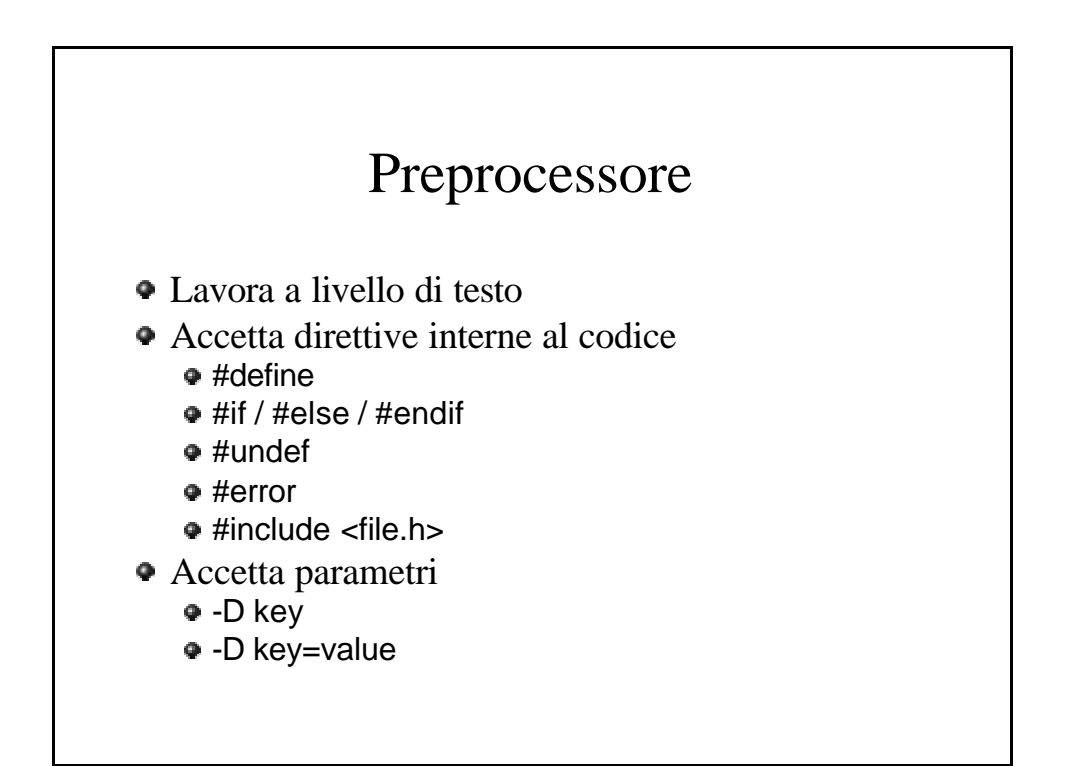

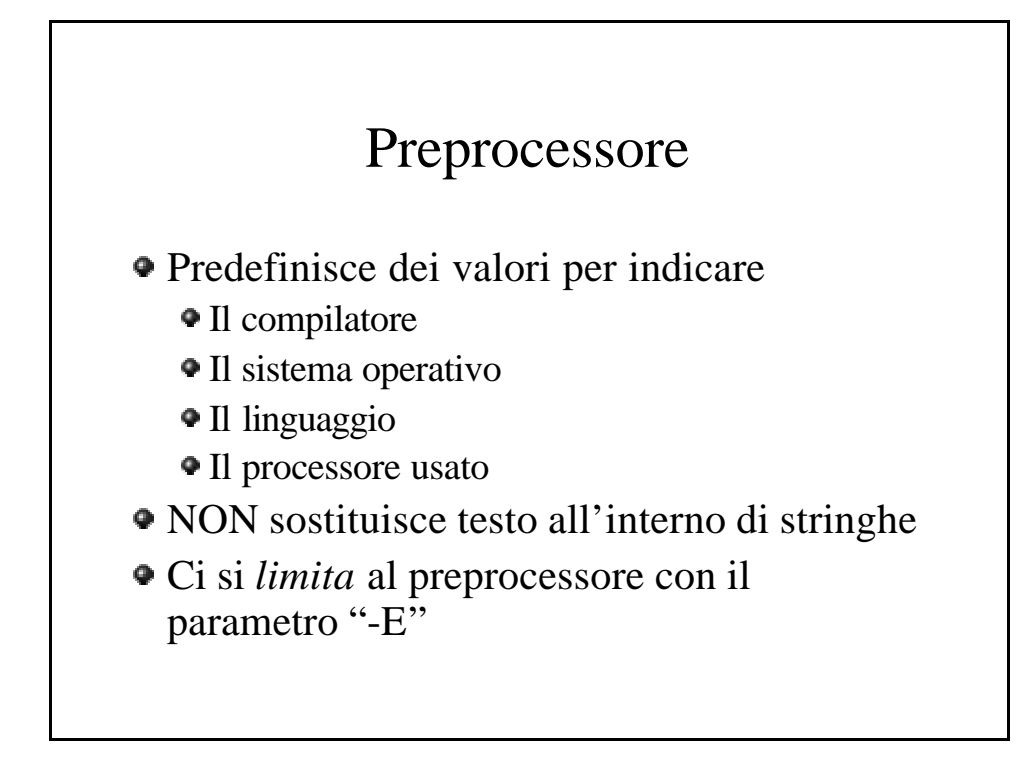

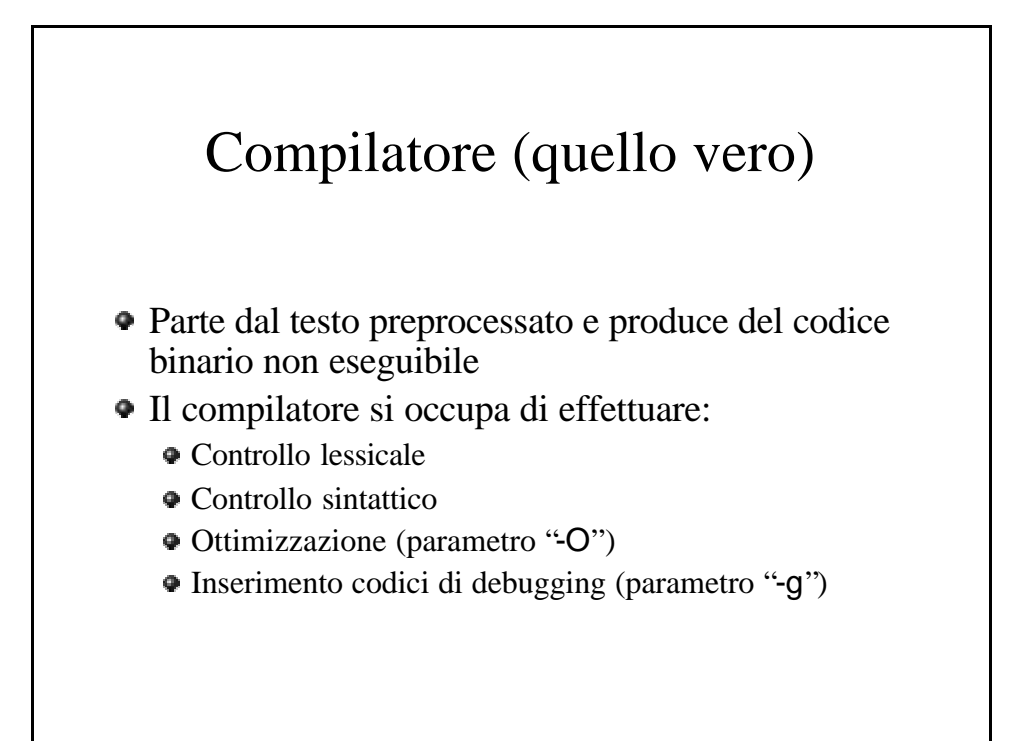

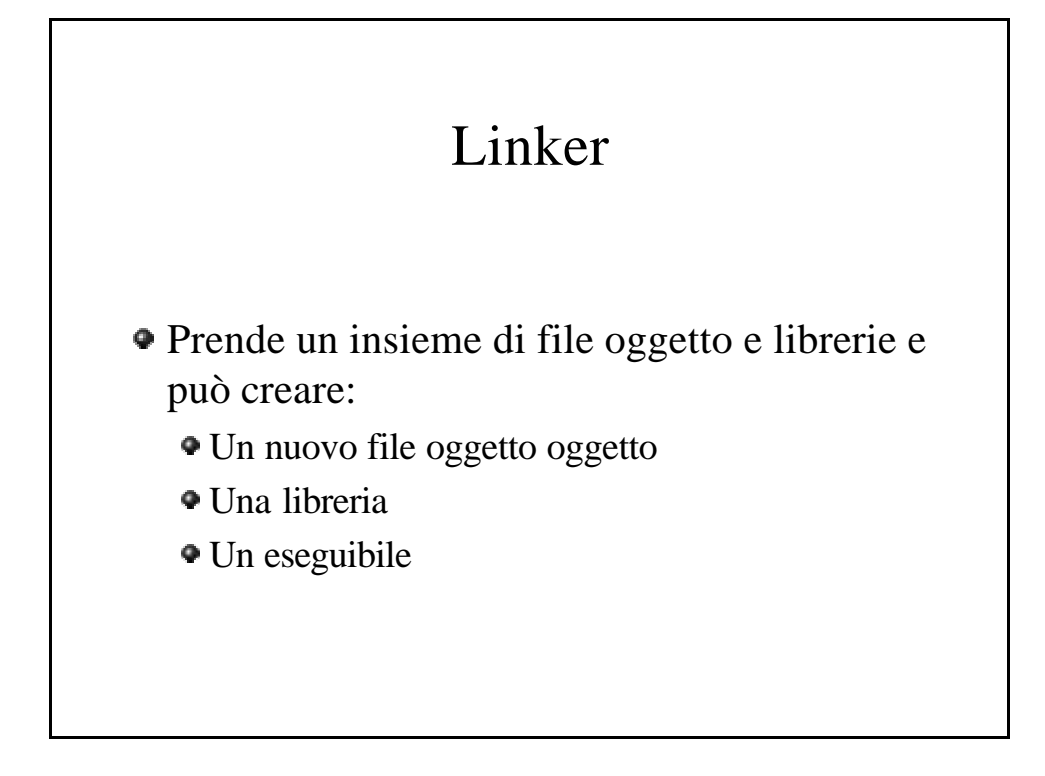

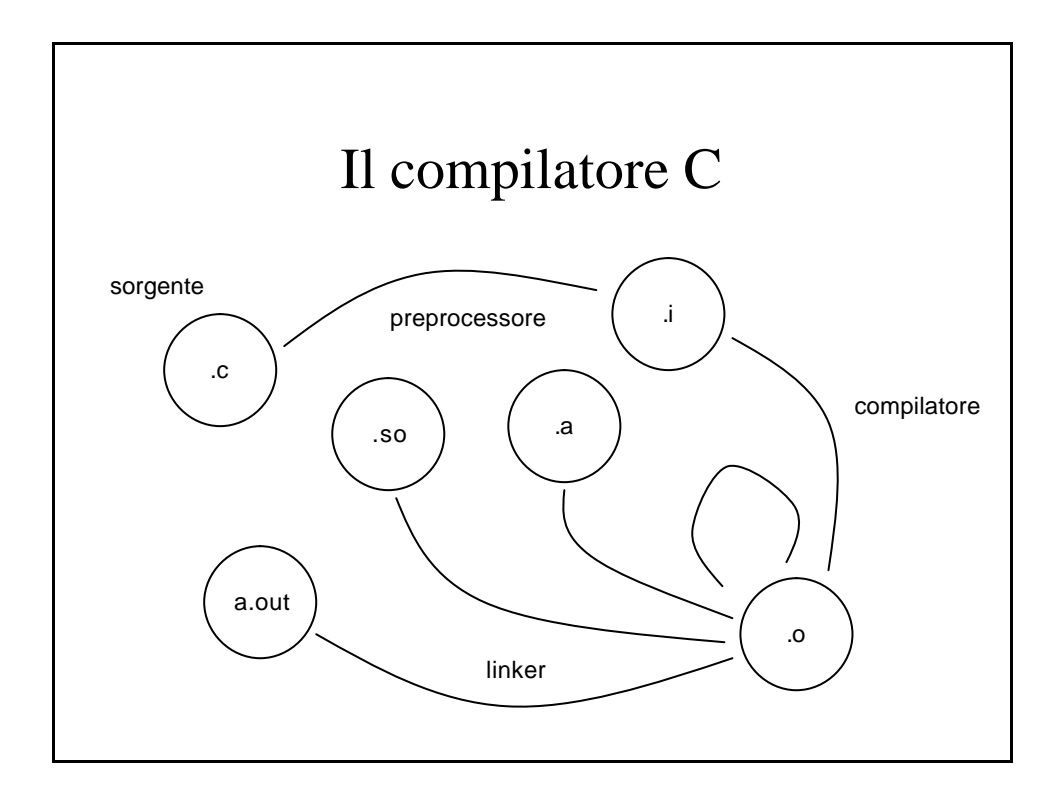

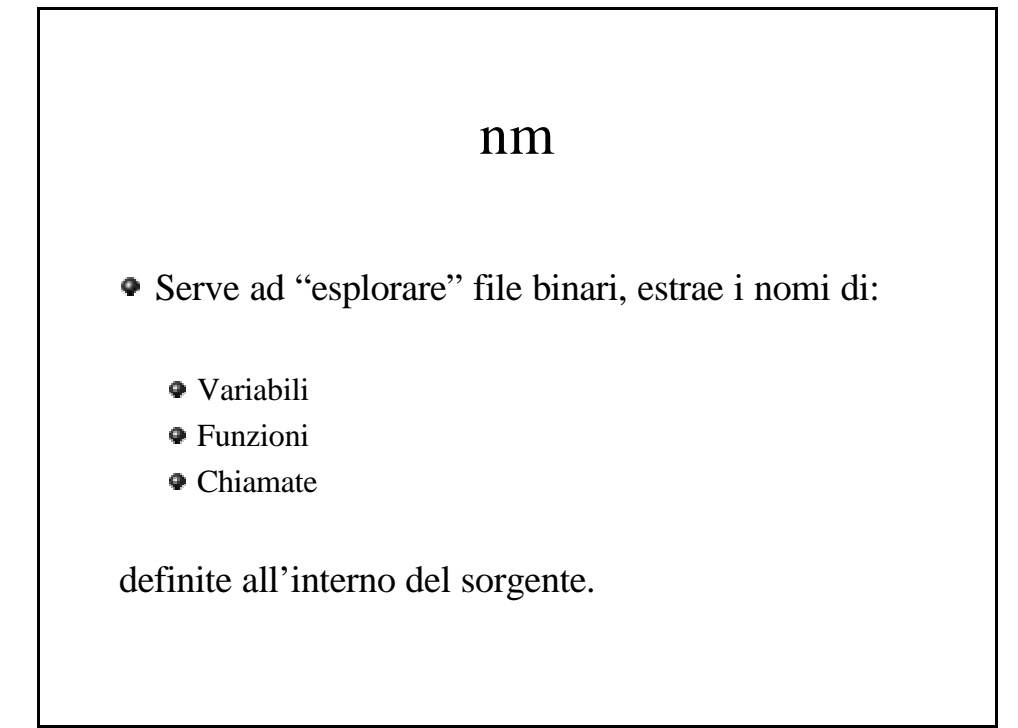

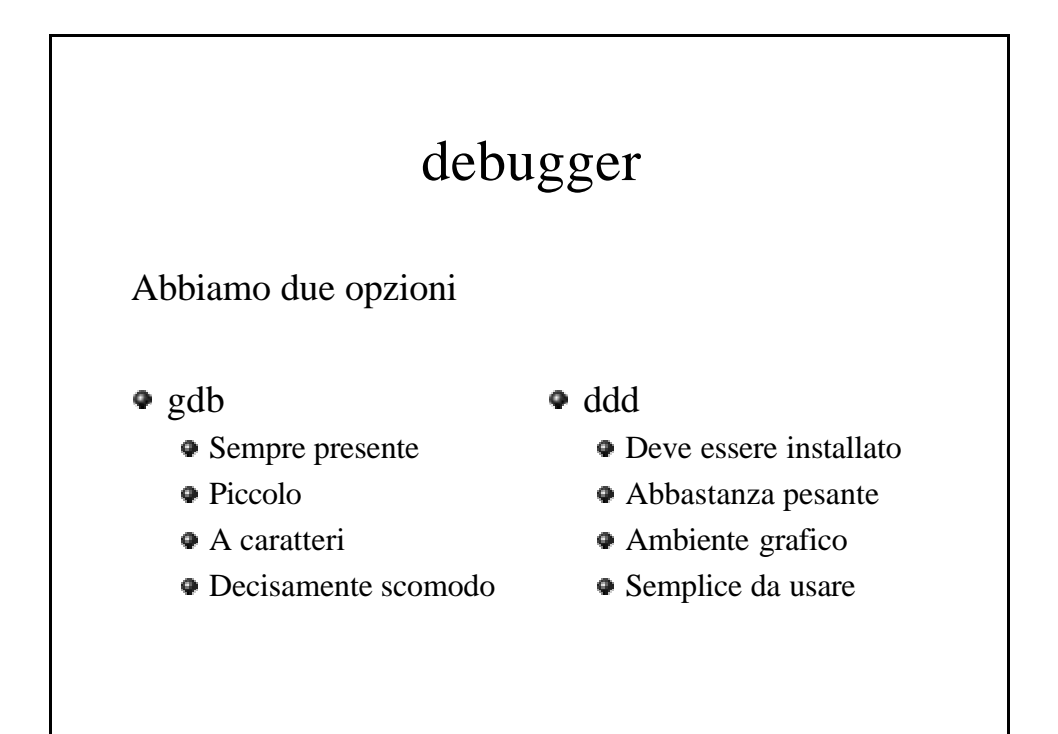